# Министерство науки и высшего образования Российской Федерации Федеральное государственное бюджетное образовательное учреждение высшего образования «Оренбургский государственный университет» Бузулукский колледж промышленности и транспорта

Предметно – цикловая комиссия общеобразовательных и общепрофессиональных дисциплин

*О.Н. Сальникова*

# ОП.03 ЭЛЕКТРОТЕХНИКА И ЭЛЕКТРОНИКА

методические указания для обучающихся по выполнению самостоятельной работы учебной дисциплины

Методические указания предназначены для обучающихся по специальности 23.02.07 «Техническое обслуживание и ремонт двигателей, систем и агрегатов автомобилей»

Методические указания являются приложением к рабочей программе по дисциплине ОП.03 «Электротехника и электроника».

Методические указания рассмотрены и утверждены на заседании ПЦК

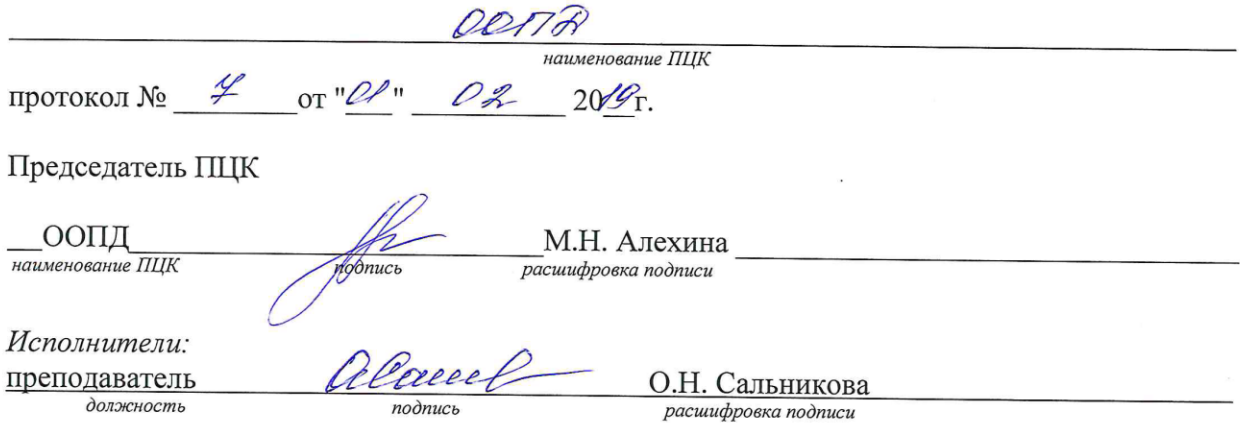

# **СОДЕРЖАНИЕ**

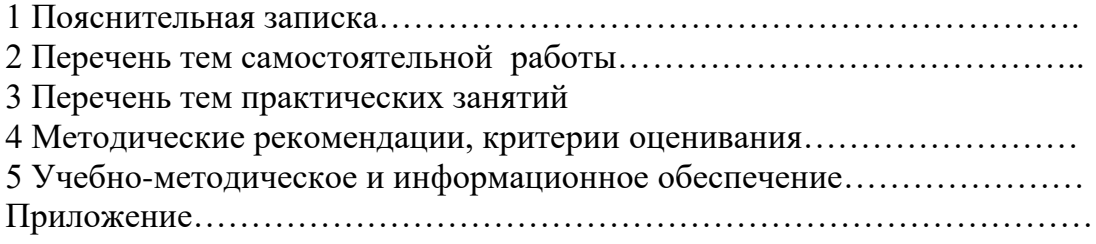

#### **ПОЯСНИТЕЛЬНАЯ ЗАПИСКА**

Методические рекомендации по выполнению самостоятельной внеаудиторной работы по дисциплине «ОП.03 Электротехника и электроника» предназначены для специальности СПО 23.02.07 «Техническое обслуживание и ремонт двигателей, систем и агрегатов автомобилей»

Самостоятельная работа по электротехнике и электронике – это педагогически управляемый процесс самостоятельной деятельности студентов, обеспечивающий реализацию целей и задач по овладению необходимым объемом знаний, умений и навыков, опыта творческой работы и развитию профессиональных интеллектуально-волевых, нравственных качеств будущего специалиста. Самостоятельная работа студентов по курсу «Электротехника и электроника» является важной составной частью учебно-воспитательного процесса и имеет целью: закрепить и углубить знания, полученные на теоретических и практических занятиях; выполнить контрольное задание (контрольную работу); теоретическую подготовку к практическим занятиям; подготовиться к предстоящему зачёту по дисциплине; формировать самостоятельность и инициативу в поиске и приобретении знаний, а также умения и навыки обработки результатов наблюдений. Основным и преимущественным видом самостоятельной работы студентов является их работа с рекомендованной литературой, направленная на освоение программы курса. Самостоятельная работа должна носить систематический и непрерывный характер в течение всего семестра (периода между сборами). Время для самостоятельной работы отводится каждым студентом, исходя из фактического уровня знаний, умений и навыков по курсу. При этом на разовое изучение учебного материала желательно выделять не менее одного часа. Выделяют два вида самостоятельной работы :

- аудиторная, выполняется на занятиях под руководством преподавателя и по его заданию; - внеаудиторная, выполняется студентом по заданию преподавателя, но без его непосредственного участия.

 Основные виды аудиторной самостоятельной работы студентов при изучении дисциплины «Электротехника»:

- ответы на проблемные вопросы преподавателя;

- формулировка вопросов студентам, преподавателю;

- выполнение письменных заданий, тестирование;
- выполнение творческих работ;
- выступление с сообщением по новому материалу;
- конспектирование, работа с книгой;

- выполнение лабораторных работ.

 Основные виды внеаудиторной самостоятельной работы студентов при изучении дисциплины «Электротехника»:

- работа с учебником;

- конспектирование отдельного вопроса пройденной темы;
- работа со справочной литературой;
- подготовка сообщений к выступлению на уроке;
- подготовка рефератов;
- -составление кроссвордов;
- решение задач;
- изготовление наглядных пособий, приборов;
- использование Интернета.

Самостоятельная работа студентов проводится с целью:

-систематизации и закрепления полученных знаний и практических умений и навыков студентов;

- углубления и расширения теоретических знаний;

- формирования умений использовать специальную, справочную литературу, Интернет;

- развития познавательных способностей и активности студентов, творческой инициативы, самостоятельности, ответственности и организованности;

- формирования самостоятельности мышления, способностей к саморазвитию, самосовершенствованию и самореализации;

- развития исследовательских знаний. Лимит времени для проведения самостоятельной работы студентов аудиторно отводится преподавателем непосредственно на уроке, для каждого вида работы определенный. Время на внеаудиторную самостоятельную работу студентов берется в расчете 30% от всего учебного времени, отведенного на изучение дисциплины. Это составляет 37 часов для технических специальностей. Аудиторная самостоятельная работа студентов преобладает над внеаудиторной самостоятельной работой. Основной формой контроля за самостоятельной работой студента являются практические и лабораторные занятия, их защита. Контрольные работы, проводимые в соответствии с КТП и рабочей программой дисциплины, являются важным средством проверки уровня знаний, умений и навыков. Массовой формой контроля являются зачеты и экзамены. Критериями оценки результатов внеаудиторной самостоятельной работы студента являются:

- уровень освоения студентом учебного материала;

- умение студента использовать теоретические знания при решении задач;

- обоснованность и четкость изложения ответа;
- оформление материала в соответствии с требованиями.

# **Самостоятельная работа студентов при изучении нового материала**

 Работу по формированию умений, обеспечивающих самостоятельное изучение студентом нового материала, нужно начинать на уроке. Можно предложить группе самостоятельно изучить тот или иной материал учебника. Для проведения такой работы, **вопервых**, преподаватель должен быть убежден, что каждый студент готов к ней, **во-вторых**, студент должен знать, что конкретно он должен знать и уметь после проведения этой работы. Системой предварительных заданий, устных и письменных упражнений преподавателю следует подготовить необходимую базу, обеспечивающую самостоятельность в этой работе. Специальные вопросы и задания, ориентирующие студентов и ведущие к конечной цели данной работы, заранее можно написать на доске (или проецировать на экран). При наличии вопросов в учебнике можно просто указать, на какие вопросы студент должен уметь ответить, изучив данный материал. Среди вопросов к работе можно предлагать и такие, ответа на которые непосредственно нет в учебнике, и поэтому требуются некоторые размышления студента. Возможно, не все студенты сумеют ответить на них. Однако, каждая самостоятельная работа по изучению нового материала должна обязательно завершаться проверкой понимания изученного. Желательно, чтобы самостоятельно изученный на уроке материал был и закреплен здесь же. В этом случае дома его придется повторять лишь отдельным студентам, и перегрузки домашними заданиями не будет. Вопрос о том, сколько времени придется тратить на выполнение домашнего задания, во многом зависит от того, как понят студентом материал на уроке и как он закреплен. А это, в свою очередь, обеспечивается наличием у студентов умений и навыков самостоятельной работы и навыков учебного труда. Необходимо рационально выделить материал для самостоятельного изучения в сочетании с другими формами работы.

# **Самостоятельная работа студентов при решении задач**

В процессе изучения дисциплины наряду с некоторыми теоретическими сведениями студенты овладевают определенными приемами решения задач. Обычно с такими приемами знакомит сам преподаватель, показывая решение задач нового образца. Наиболее эффективным при этом является такой подход, при котором преподаватель раскрывает перед студентами технологию решения задачи, показывает, чем мотивировано применение некоторого метода решения, чем обусловлен выбор того или иного пути.

Работа нал залачей тоже может быть полностью самостоятельной работой студентов. Она преследует несколько целей:

- продолжить формирование умений самостоятельно изучать текст, который в данном случае представляет собой задачу;

- обучить рассуждениям;

- обучить оформлению решения задач.

К тому же студенты будут знать, что у них имеется образец рассуждений и оформления задачи, к которому они могут обратиться при решении другой задачи или при проверке правильности своего решения. Непременным условием усвоения новых теоретических сведений и овладения новыми приемами решения задач является выполнение студентами тренировочных упражнений, в ходе которого приобретенные знания становятся полным лостоянием студентов. Как известно, существуют две формы организации такой тренировочной работы - фронтальная работа и самостоятельная работа. Фронтальная работа - это традиционная, давно сложившаяся форма. Схематически ее можно описать так: один из студентов выполняет задание на доске, остальные выполняют это же задание в тетрадях. Самостоятельная работа студентов на уроке состоит в выполнении без помощи преподавателя и товарищей некоторого задания. Большие возможности для подготовки студентов к творческому труду и самостоятельному пополнению знаний имеет самостоятельное выполнение заданий. В этом случае студент без какой-либо помощи должен наметить пути решения, правильно выполнить все построения, преобразования, вычисления и т. п. В таком случае мысль студента работает наиболее интенсивно. Он приобретает практический навык работы в ситуации, с которой ему неоднократно придется сталкиваться в последующей трудовой деятельности. Вместе с тем самостоятельная работа студентов имеет и свои недостатки. Усилия студента могут оказаться напрасными и не привести к результату, если он недостаточно подготовлен к решению поставленной задачи. Студент не слышит комментариев к решению, а рассуждения, которые он проводит мысленно, могут быть не всегда правильными и достаточно полными, причем возможности обнаружить это студент не имеет. Вообше при самостоятельном выполнении заданий мыслительные процессы не могут быть проконтролированы преподавателем. Поэтому даже верный ответ может оказаться случайным. Исправление ошибок, допущенных при самостоятельной работе, происходит в ходе ее проверки по окончании всей работы. Поэтому, выполняя упражнение самостоятельно, студент, не усвоивший материал, может повторять одну и ту же ошибку от примера к примеру и невольно закрепить неправильный алгоритм.

#### Самостоятельная работа студентов при выполнении практических работ

Выполнение практических работ является проверкой знаний студентов по определенной теме. Студент должен самостоятельно решить свою практическую работу, оформить и защитить её.

Выполнение практических работ начинается после определения номера варианта (по журналу). Задания, которые необходимо выполнить по данному варианту, выбираются из перечня, приведённого в примерной тематике практических работ (практических заданий). Студент должен проявить максимум самостоятельности. Оформленная практическая работа (практическое задание) сдается преподавателю. Студенты, не получившие зачёт за

практическую работу (практическое задание), к сдаче зачёта по курсу не допускаются. Практическая работа (практическое задание) оформляется на листах формата А4 (210-297 мм). Вид представления практической работы - рукописный или машинописный определяется студентом, исходя из личных склонностей и возможностей. Общее требование к рукописным работам – они должны быть читаемы, т.е. доступными для прочтения другими людьми и не содержать неоднозначно воспринимаемых букв. При представлении работы в машинописном виде необходимо выдерживать следующие параметры текстового процессора: поля: верхнее – 2 см; нижнее – 2 см; левое – 2,5 см; правое – 1,5 см; переплёт – 0 см; колонтитулы – 1,25 см; шрифт – Times New Roman; высота шрифта – 14; ориентация страницы – книжная; отступ абзаца – 1,25 см; межстрочное расстояние – одинарное; выравнивание – по ширине; стиль текста – обычный. Задания и их решения (независимо от варианта оформления) излагаются (не оставляя пустые строки) последовательно, на одной стороне каждой страницы. При отсутствии решения излагать задание не обязательно, т.к. оно заведомо не выполнено. Все страницы, исключая титульный лист, нумеруются. Образец титульного листа контрольного задания приведен в приложении 1; практической работы – в приложении 2. Одной из форм оказания помощи студентам в самостоятельном изучении учебного материала являются консультации, проводимые преподавателем. Каждый преподаватель составляет расписание консультаций с указанием дней, часов, места их проведения и консультирующего преподавателя. Дополнительное время проведения консультаций преподавателями по курсу следует уточнять. Посещение консультаций студентами добровольное. Консультации проводятся индивидуальные. Их целями являются разъяснение вопросов, возникающих у обучаемых при самостоятельном изучении учебного материала и подготовке контрольной работы (контрольного задания), углубление и закрепление знаний по отдельным вопросам и темам курса, оказание методической помощи в выборе рациональных методов самостоятельной работы. При необходимости (по просьбе старосты учебной группы) могут проводиться и групповые консультации. Следует также отметить, что по заданиям контрольной работы (контрольного задания), требующим проведения сложных вычислений, целесообразно использовать соответствующие прикладные программы для персонального компьютера (например, табличный процессор Microsoft Excel). Корректное применение таких программ позволит сэкономить время и избежать возможных ошибок в вычислениях.

 Решение задач по электротехнике. В дисциплине электротехника следует уделить внимание электрическим цепям постоянного тока, магнитным цепям, цепям переменного тока и трехфазным цепям. Надо быть внимательным при расчёте любой электрической цепи и умением применить законы ОМА, Кирхгофа для электрических цепей постоянного и переменного ток аи магнитных цепей.

 Общие сведения о выполнении, оформлении и защите задания. Перед тем, как приступить к решению задания, необходимо повторить основные теоретические положения электротехники и методы расчета электрических цепей данной практической работы. После проработки материалов лекций, практических занятий и соответствующих разделов учебников следует проверить свои знания по контрольным вопросам и разобрать приведенные ниже методические рекомендации. Варианты схем и заданий указаны в приложениях. После выполнения задания оформляется отчёт в соответствии с требованиями к оформлению пояснительных записок и графических обозначений, пример оформления титульного листа пояснительной записки приведен в приложении. Каждый этап расчета должен сопровождаться краткими пояснениями. Векторные диаграммы следует выполнять с указанием и соблюдением масштаба (или на миллиметровой бумаге). Результаты исследований должны быть проанализированы и объяснены. Задание сдается на проверку преподавателю в сроки, определенные графиком учебного процесса. Правильно выполненное задание защищается. При защите студент должен быть готовым к ответу на контрольные

вопросы, приведенные в разделе, к ответу на любой вопрос по расчету цепей переменного тока, а также к расчету простых электрических схем и построению векторных диаграмм.

Основными законами, определяющими расчет электрической цепи, являются законы Кирхгофа.

На основе законов Кирхгофа разработан ряд практических методов расчета электрических цепей постоянного тока, позволяющих сократить вычисления при расчете сложных схем.

Существенно упростить вычисления, а в некоторых случаях и снизить трудоемкость расчета, возможно с помощью эквивалентных преобразований схемы.

Преобразуют параллельные и последовательные соединения элементов, соединение «звезда» в эквивалентный «треугольник» и наоборот. Осуществляют замену ЭДС. Методом эквивалентным источником источника тока эквивалентных преобразований теоретически можно рассчитать любую цепь, и при этом использовать простые вычислительные средства. Или же определить ток в какой-либо одной ветви, без расчета токов других участков цепи.

Примеры расчета линейных электрических цепей постоянного тока с использованием метода эквивалентных преобразований типовых cxem соединения источников и потребителей энергии, приведены расчетные формулы.

# Примеры расчёта.

Задача 1. Для цепи (рис. 1), определить эквивалентное

*сопротивление* относительно входных зажимов  $a-g$ , если известно:  $R_1 = R_2 = 0.5$  Ом,  $R_3 = 8$ OM,  $R_4 = R_5 = 1$  OM,  $R_6 = 12$  OM,  $R_7 = 15$  OM,  $R_8 = 2$  OM,  $R_9 = 10$  OM,  $R_{10} = 20$  OM.

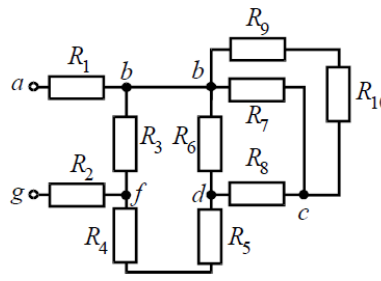

#### $P$ ис. 1

#### Решение

Начнем эквивалентные преобразования схемы с ветви наиболее удаленной от источника, т.е. от зажимов а-g:

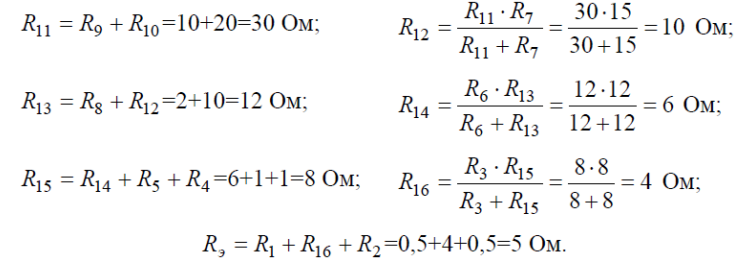

Задача 2. Определить эквивалентное сопротивление относительно зажимов  $a-b$ , если  $R_1 = R_2 = R_3 = R_4 = R_5 = R_6 = 10$  Ом (рис.2, *a*).

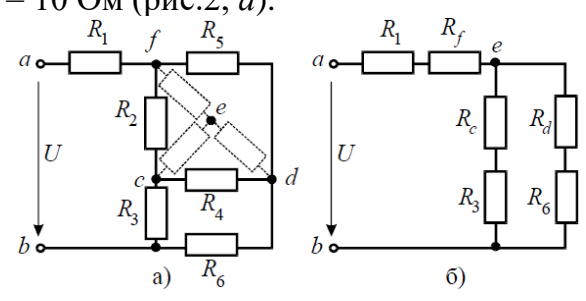

Решение

 Преобразуем соединение «треугольник» *f-d-c* в эквивалентную «звезду». Определяем величины преобразованных сопротивлений (рис. 2, *б*):

По условию задачи величины всех сопротивлений равны, а значит:<br> $R_f = R_d = R_c = 3,33$  Ом.

 На преобразованной схеме получили параллельное соединение ветвей между узлами *e–b*, тогда *эквивалентное сопротивление* равно:

$$
R_{eb} = \frac{(R_c + R_3) \cdot (R_d + R_6)}{(R_c + R_3) + (R_d + R_6)} = \frac{(3,33 + 10) \cdot (3,33 + 10)}{(3,33 + 10) + (3,33 + 10)} = 6,67
$$
OM.

И тогда *эквивалентное сопротивление* исходной схемы представляет последовательное соединение сопротивлений:

 $R_{ab} = R_1 + R_f + R_{eb} = 10 + 3.33 + 6.67 = 20$  OM.

**Метод контурных токов.** В данном методе расчета полагают, что в каждом контуре протекает свой контурный ток. Контурные токи и принимают за неизвестные, находят их, и уже затем через контурные токи определяют токи в ветвях. Чтобы сократить количество неизвестных, источник тока включают в контур, но только в один. Ток данного контура считают известным и равным току источника. Если в схеме несколько источников тока, количество неизвестных можно существенно сократить, включая источники в разные контура. В таких схемах применение этого метода наиболее рационально. Число неизвестных в данном методе равно количеству уравнений, которые необходимо было бы составить по второму закону Кирхгофа для данной схемы. Уравнения составляют только для контуров, не содержащих источников тока.

Алгоритм расчета цепи методом контурных токов.

1. Определяем число контуров, необходимое и достаточное для определения всех неизвестных токов.

2. Произвольно наносим на схему номера и направления неизвестных токов.

3. Обозначаем на схеме контура и выбираем направления их обхода. Необходимо, чтобы каждая ветвь входила хотя бы в один из обозначаемых контуров. При этом ветви с источниками тока обязательно включаем, но каждую в свой контур. Токи данных контуров считаем известными и равными токам источников – таким образом, число неизвестных сокращается.

4. Записываем выражения для токов в ветвях через контурные токи. Контурные токи в ветвях, не являющихся смежными, и будут истинными токами. Для ветвей, входящих в несколько контуров (смежных ветвей) истинный ток будет являться суммой либо разностью контурных токов данных контуров. При этом те контурные токи, которые совпадают по направлению с током в ветви, берем со знаком плюс, а те, направления которых противоположны – со знаком минус.

5. Составляем уравнения по второму закону для тех контуров, токи которых неизвестны (для контуров без источника тока).

6. В полученной системе заменяем токи в ветвях выражениями, полученными в пункте 4. 7. Решаем полученную систему уравнений относительно контурных токов с помощью онлайн калькулятора.

8. Найденные контурные токи подставляем в выражения пункта 4 и находим, таким образом, искомые токи ветвей

**Задача 3.** Рассчитать электрическую цепь постоянного тока методом контурных токов

**Дано**  $R_1=16$  Ом;  $R_2 = 31$  Ом;

- R3=24 Ом; R4=13 Ом; R5=33 Ом;  $R_6 = 40$  Ом;  $R_7 = 22 \text{ OM};$ R8=7 Ом;  $E_1 = 30 B;$  $E_2 = 24 B;$  $E_7=16 B;$
- E8=11 В.

# **Найти**

Токи в цепи **методом контурных токов**.

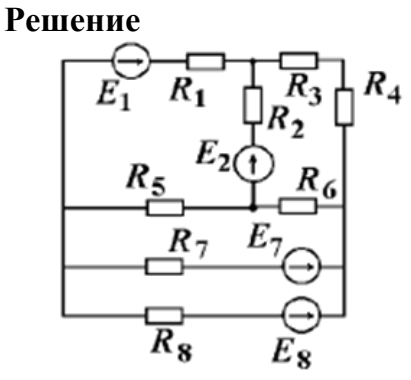

Размечаем произвольно выбранные направления токов, контуры обходов, узлы схемы.

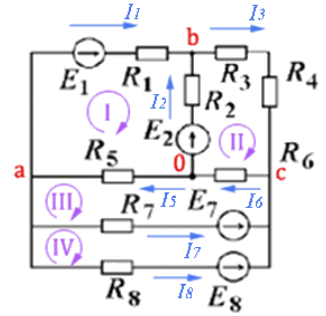

Составим матричное уравнение контурных токов.

**(Z)(I)=(U)**,где

- **(Z)** матрица контурных сопротивлений;
- **(I)** матрица неизвестных контурных токов;
- **(U)** матрица ЭДС контуров.

$$
(Z) = \begin{pmatrix} R_1 + R_2 + R_5 & -R_2 & -R_5 & 0 \\ -R_2 & R_2 + R_3 + R_4 + R_6 & -R_6 & 0 \\ -R_5 & -R_6 & R_5 + R_6 + R_7 & -R_7 \\ 0 & 0 & -R_7 & R_7 + R_8 \end{pmatrix}
$$
  
\n
$$
(Z) = \begin{pmatrix} 16 + 31 + 33 & -31 & -33 & 0 \\ -31 & 31 + 24 + 13 + 40 & -40 & 0 \\ -R_5 & -40 & 33 + 40 + 22 & -22 \\ 0 & 0 & -22 & 22 + 7 \end{pmatrix}
$$
  
\n
$$
(Z) = \begin{pmatrix} 80 & -31 & -33 & 0 \\ -31 & 108 & -40 & 0 \\ -33 & -40 & 95 & -22 \\ 0 & 0 & -22 & 29 \end{pmatrix}
$$
  
\n
$$
(I) = \begin{pmatrix} I_I \\ I_{II} \\ I_{III} \\ I_{IV} \end{pmatrix}
$$
  
\n
$$
(I) = \begin{pmatrix} E_1 - E_2 \\ E_2 \\ E_7 - E_8 \end{pmatrix} = \begin{pmatrix} 30 - 24 \\ 24 \\ -16 \\ 16 - 11 \end{pmatrix} = \begin{pmatrix} 6 \\ 24 \\ -16 \\ 5 \end{pmatrix}
$$
  
\n
$$
(I) = (Z)^{-1}(U) = \begin{pmatrix} 80 & -31 & -33 & 0 \\ -33 & -40 & 95 & -22 \\ -33 & -40 & 95 & -22 \end{pmatrix}^{-1} \begin{pmatrix} 6 \\ 24 \\ -16 \\ -16 \end{pmatrix} = \begin{pmatrix} 0,265 \\ 0,347 \\ 0,133 \\ 0,273 \end{pmatrix}
$$

 $I_{I}=0,265 \text{ A};$  $I_{II} = 0.347 A$ ;  $I_{III} = 0,133 \text{ A};$  $I_{IV}=0.273$  A. Определив все **контурные токи**, выразим через них токи в ветвях:  $I_1=I_1=0,265$  A;  $I_2=I_{II}-I_1=0.347-0.265=0.082$  A;  $I_3=I_{II}=0,347 \text{ A};$  $I_5=I_1-I_{III}=0,265-0,133=0,132 \;A;$  $I_6=I_{II}-I_{III}=0,347-0,133=0,214$  A;  $I_7=I_{IV}$ - $I_{III}=0,273-0,133=0,140$  A;  $I_8 = -I_{IV} = -0,273$  A.

Найденные токи совпадают с токами, вычисленными с использованием [законов Кирхгофа,](http://toe5.ru/examples/html/kirchoff.php) что подтверждает правильность решения.

**Метод узловых напряжений** заключается в определении на основании первого закона Кирхгофа потенциалов в узлах электрической цепи относительного некоторого базисного узла. Базисный узел в общем случае выбирается произвольно, потенциал этого узла принимается равным нулю. Разности потенциалов рассматриваемого и базисного узлов называется узловым напряжением. Положительное напряжение узловых напряжений указывается стрелкой от рассматриваемого узла к базисному. $\varphi$ 1- $\varphi$ . Метод узловых напряжений заключается в определении на основании первого закона Кирхгофа потенциалов в узлах электрической цепи относительного некоторого базисного узла. Базисный узел в общем случае выбирается произвольно, потенциал этого узла принимается равным нулю. Разности потенциалов рассматриваемого и базисного узлов называется узловым напряжением.

**Задача 4.** Рассчитать электрическую цепь методом узловых напряжений

Исходные данные для расчета:  $E_1 = 1 B$ ,  $E_2 = 1 B$ ,  $R_1 = 1 O$ м,  $R_2 = 1 O$ м,  $R_3 = 2 O$ м,  $R_4$  $= 5$  O<sub>M</sub>.

 $R_5 = 4$  O<sub>M</sub>

1. Пронумеруем узлы, потенциал в узле 3 приравняем к 0 (следовательно и потенциал в узле 4 будет равен 0) расставим токи в ветвях (от предполагаемого узла с большим

потенциалом к меньшему).

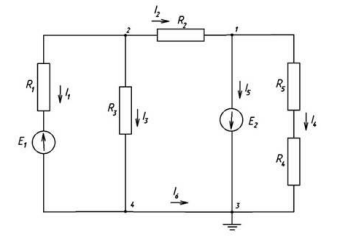

2. Поскольку потенциалы в узлах 3 и 4 известны - равны 0, согласно метода узловых напряжений составим два уравнения для узлов 1 и 2, однако в ветви между узлами 1 и 3 стоит идеальный источник ЭДС без внутреннего сопротивления, следовательно, потенциал в узле 1

 $\varphi_1 = -E = -1B$ . Тогда достаточно одного уравнения для узла 2  $\varphi_1 G_n + \varphi_2 G_n = J_2$ где  $G_{22} = \frac{1}{R_2} + \frac{1}{R_1} + \frac{1}{R_2} = \frac{1}{1} + \frac{1}{1} + \frac{1}{2} = 2.5$  (CM)  $G_{21} = -\frac{1}{R_2} = -\frac{1}{1} = -1$  (CM)  $J_2 = E_1 / R_1 = 1/1 = 1$  (A) Подставим численные значения и определим потенциал в узле 2:  $\varphi_2 = \frac{J_2 - \varphi G_{21}}{G_{22}} = \frac{1 \cdot 1 - (-1) \cdot (-1)}{2 \cdot 5} = 0$ (B) Зная потенциалы всех узлов определим токи в ветвях:  $I_1 = \frac{-E_1 + (\varphi_2 - \varphi_4)}{R_1} = \frac{-1}{1} = -1$  (A) направление тока не совпадает с выбранным  $I_2 = \frac{(\varphi_2 - \varphi_1)}{R_2} = \frac{1}{1} = 1$  (A) направление тока совпадает с выбранным  $I_3 = \frac{(\varphi_2 - \varphi_4)}{R_3} = \frac{0}{R_3} = 0$  (A)  $I_1 = \frac{-E_1 + (\varphi_2 - \varphi_4)}{R_1} = \frac{-1}{1} = -1$  (A) направление тока не совпадает с выбранным  $I_4 = \frac{(q_1 - q_3)}{R_4} = \frac{-1}{5+4} = -0.11$  (A) направление тока не совпадает с выбранным  $I_5 = I_2 - I_4 = 1 - (-0.11) = 1.11$  (A) направление тока совпадает с выбранным  $I_6 = -I_5 - I_4 = -1.11 - (-0.11) = -1(A)$  направление тока не совпадает с выбранным 3. Проверим результат решения по 1-му правилу Кирхгофа для узлов. Для узла  $1: \frac{1}{2} - \frac{1}{4} = 1 - \frac{1}{1} - \frac{1}{1} = (-0, 1) = 0$ Для узла 2:  $-I_1 - I_3 - I_2 = 1 - 0 - 1 = 0$ Для узла 3:  $I_6 + I_5 + I_4 = -1 + 1, 11 - 0, 11 = 0$ Для узла 4:  $l_1 + l_3 - l_6 = -1 + 0 - (-1) = 0$ 

Метод наложения. Этот метод основан на принципе наложения, который применяется только к линейным системам.

Метод наложения относительно прост, и в основном применяется для не сложных электрических цепей. Его суть заключается в том, что токи в ветвях определяются как алгебраическая сумма их составляющих от каждого источника. То есть каждый источник тока вносит свою часть в каждый ток в цепи, а чтобы найти эти токи, нужно найти и сложить все составляющие. Таким образом, мы сводим решение одной сложной цепи к нескольким простым (с одним источником).

Порядок расчета

1 – Составление частных схем, с одним источником ЭДС, остальные источники исключаются, от них остаются только их внутренние сопротивления.

2 - Определение частичных токов в частных схемах, обычно это несложно, так как цепь получается простой.

3 – Алгебраическое суммирование всех частичных токов, для нахождения токов в исходной цепи.

Задача 5. Рассчитать электрическую цепь методом наложения

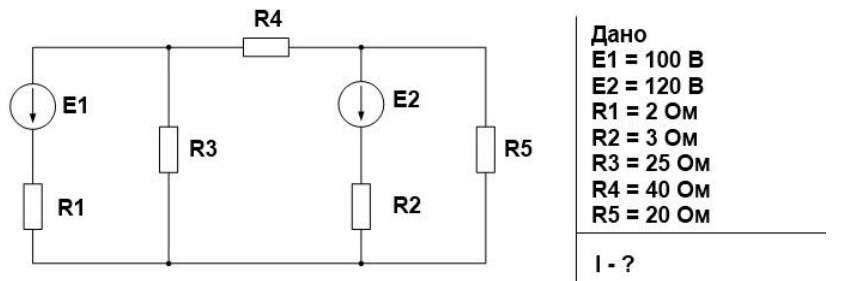

1. Для начала произвольно выберем направление токов, если в итоге какой либо ток получится со знаком минус, значит нужно изменить направление данного тока на противоположное.

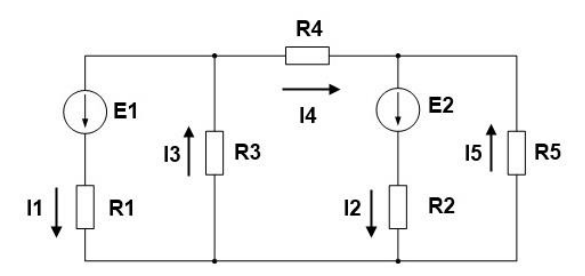

2. Составим частную схему с первым источником ЭДС и рассчитаем частные токи в ней, убрав второй источник. Для удобства частичные токи будем обозначать штрихами.

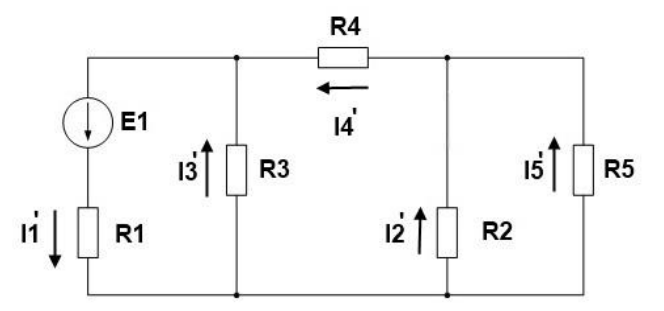

Свернем схему к одному контуру, с сопротивлением источника и эквивалентным сопротивлением цепи для нахождения тока источника I<sub>1</sub>. Для тех, у кого возникают затруднения с нахождением эквивалентного сопротивления рекомендуем прочесть статью виды соединения проводников.

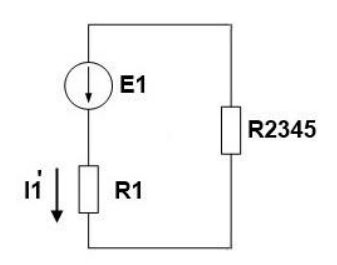

Найдем ток по закону Ома для полной цепи

$$
I_1' = \frac{E_1}{R_1 + \frac{R_3(\frac{R_2R_5}{R_2 + R_5} + R_4)}{R_3 + \frac{R_2R_5}{R_2 + R_5} + R_4}} = \frac{100}{2 + 15.756} = 5.632 \text{ A}
$$

Найдем напряжение на R<sub>2345</sub>

$$
U_{2345} = I_1' R_{2345} = 5.632 \times 15.756 = 88.738
$$
 B

Тогда ток I<sub>3</sub> равен

$$
I_3' = \frac{U_{2345}}{R_3} = 3.549 \text{ A}
$$

A TOK  $I_4$ 

$$
I_4' = \frac{U_{2345}}{R_4 + R_{25}} = 2.082 \text{ A}
$$

Определим напряжение на R<sub>25</sub>

$$
U_{25} = I_4'R_{25} = 5.43 B
$$

Найдем токи I<sub>2</sub> и I<sub>5</sub>

$$
I'_2 = \frac{U_{25}}{R_2} = 1.81 \text{ A}
$$

$$
I'_5 = \frac{U_{25}}{R_5} = 0.272 \text{ A}
$$

3. Составим частную схему со вторым источником ЭДС

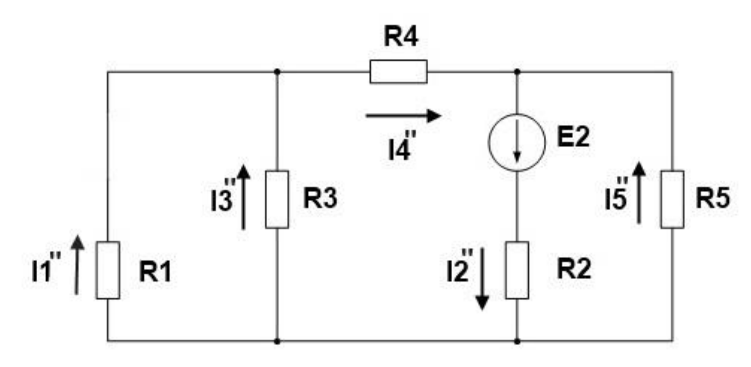

Аналогичным образом вычислим все частичные токи от второй ЭДС

 $I_1^* = 2.174 A$  $I_2^{\dagger} = 7.258 \text{ A}$  $I_3^{\dagger} = 0.174 A$  $I_4^{\dagger} = 2.347 A$  $I_5^{\dagger} = 4.911 A$ 

4. Найдем токи в исходной цепи, для этого просуммируем частичные токи, учитывая их направление. Если направление частичного тока совпадает с направлением исходного тока, то берем со знаком плюс, в противном случае со знаком минус.

 $I_1 = I'_1 - I'_1 = 3.459$  A  $I_2 = -I'_2 + I'_2 = 5.448$  A  $I_3 = I'_3 + I'_3 = 3.723$  A  $I_4 = -I'_4 + I''_4 = 0.265$  A  $I_5 = I'_5 + I'_5 = 5.183$  A

5. Проверим с правильность решения с помощью баланса мощностей, мало ли что =).

$$
I_1^2 R_1 + I_2^2 R_2 + I_3^2 R_3 + I_4^2 R_4 + I_5^2 R_5 = E_1 I_1 + E_2 I_2
$$

999.6 BT ≈ 999.7 BT

#### Расчет последовательной цепи переменного тока.

#### Залача 6.

Электрическая цепь, показанная на рисунке, питается от источника синусоидального тока с частотой 200 Гц и напряжением 120 В. Дано:  $R = 4$  Ом,  $L = 6,37$  мГн,  $C = 159$  мкФ.

Вычислить ток в цепи, напряжения на всех участках, активную, реактивную, и полную мощности. Построить векторную диаграмму, треугольники сопротивлений и мощностей.

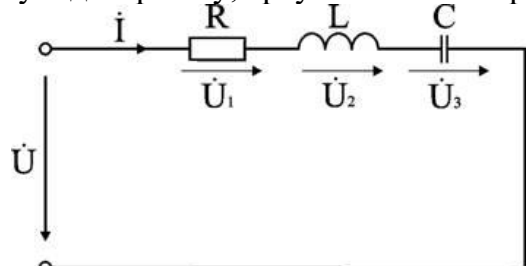

#### Анализ и решение задачи

1. Вычисление сопротивлений участков и всей цепи Индуктивное реактивное сопротивление

$$
X_L = 2\pi f L = 2 \times 3,14 \times 200 \times 6,37 \cdot 10^{-3} \text{ Om}.
$$

Емкостное реактивное сопротивление

$$
X_{C} = 1 / (2\pi f C) = 1 / (2 \times 3, 14 \times 200 \times 159 \cdot 10^{-6})
$$
OM.

Реактивное и полное сопротивления всей цепи:

$$
X = X_L - X_C = 3
$$
 OM;  $Z = \sqrt{R^2 + X^2} = \sqrt{4^2 + 3^2} = 5$  OM.

2. Вычисление тока и напряжений на участках цепи

Ток в непи

$$
I = U / Z = 120 / 5 A.
$$

Напряжения на участках:

$$
U_1 = R I = 96 B
$$
;  $U_2 = X_L I = 192 B$ ;  $U_3 = X_C I = 120 B$ .

3. Вычисление мощностей

Активная мошность

$$
P = R I^2 = U_1 I = 2304 BT.
$$

Реактивные мошности:

$$
Q_L = X_L I^2 = U_2 I = 4608 BAp
$$
;  $Q_C = X_C I^2 = U_3 I = 2880 BAp$ .

Полная мощность цепи

$$
S = UI = \sqrt{P^2 + (Q_L - Q_C)^2} = 2880
$$
 BA.

Из треугольника определим величину полного сопротивления Z и угол фазового сдвига ф

$$
Z = \sqrt{R^2 + (X_L - X_C)^2} = 5
$$
OM;

$$
\varphi = \arctg \frac{X_L - X_C}{R} = \arctg \frac{3}{4} = 37^{\circ}
$$

Следовательно, в данной цепи ток отстает по фазе от напряжения на угол ф. Зная величину тока I, определим мощности для отдельных элементов и всей цепи.

$$
P = 2304 \text{ Br}; Q_{L} = 4608 \text{ BAp}; Q_{C} = 2880 \text{ BAp}.
$$

$$
S = \sqrt{P^{2} + (Q_{L} - Q_{C})^{2}}
$$

Треугольник мощностей в масштабе: в 1 см - 1000 Вт (ВАр); (ВА), построим (рис. 6.9. б) на основе выражения для полной мощности

$$
S^2 = P^2 + (Q_L - Q_C)^2
$$

Выберем масштаб для тока и напряжения и строим векторную диаграмму. Векторная диаграмма напряжений строится на основе второго закона Кирхгофа для данной цепи  $\dot{U} = \dot{U}_1 + \dot{U}_2 + \dot{U}_3.$ 

При последовательном соединении элементов построение диаграммы начинают с вектора тока 1, по отношению к которому ориентируются вектора напряжений на участках цепи: напряжение на активном сопротивлении  $U_1$  совпадает с ним по направлению, напряжение на индуктивности  $\dot{U}_2$  опережает его на 90°, на емкости отстает на 90°. Полное напряжение  $\dot{U}$ строится как их векторная сумма.

# Параллельное соединение катушки индуктивности и конденсатора

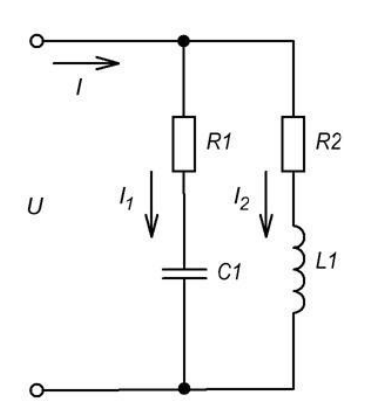

Расчет производится на основании построения векторной диаграммы, при ее построении начальная фаза напряжения ( $\alpha_{0i}$ ) выбирается равной 0. В ветви с конденсатором вектор тока будет опережать напряжение на угол  $\varphi_1$ . В ветви с катушкой вектор тока будет отставать от напряжения на угол ф2.

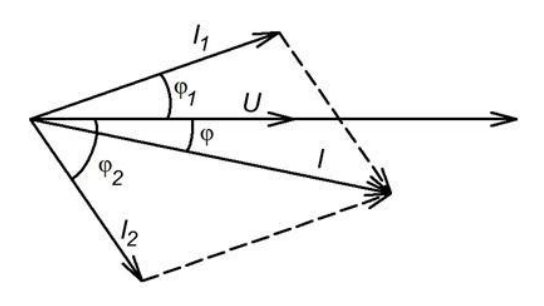

Токи в ветвях рассчитываются по формулам:

$$
I_1 = \frac{U}{Z_1}; \ Z_1 = \sqrt{R_1^2 + X_{c1}^2}
$$

$$
\varphi_1 = \arccos\left(\frac{R_1}{Z_1}\right);
$$

$$
I_2 = \frac{U}{Z_2}; \ Z_2 = \sqrt{R_2^2 + X_{L1}^2}
$$

$$
\varphi_2 = \arccos\bigg(\frac{R_2}{Z_2}\bigg);
$$

Для определения величины общего тока I, можно воспользоваться несколькими способами: а) Графически, построив в масштабе векторную диаграмму;

б) Аналитически (используя теорему косинусов):

$$
I = \sqrt{I_1^2 + I_2^2 + 2 \cdot I_1 \cdot I_2 \cdot cos(\varphi_2 - \varphi_1)}
$$
  

$$
\varphi = arctg\left(\frac{I_1 \cdot sin(\varphi_1) + I_2 \cdot sin(\varphi_2)}{I_1 \cdot cos(\varphi_1) + I_2 \cdot cos(\varphi_2)}\right)
$$

в) Методом треугольника токов:

Каждый ток раскладывается на активную составляющую  $(I_a)$  и реактивную составляющую  $(I_p)$ 

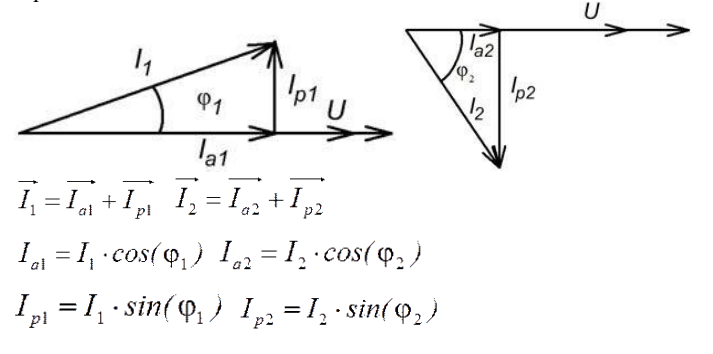

Для нахождения общего тока нужно сложить вектора  $I_{\frac{1}{2}H}$ 

$$
\overrightarrow{I} = \overrightarrow{I_1} + \overrightarrow{I_2} = \overrightarrow{I_{a1}} + \overrightarrow{I_{a2}} + \overrightarrow{I_{p1}} + \overrightarrow{I_{p2}}
$$

Для определения величины общего тока вектора переставляются таким образом, чтобы активные части токов составляли один катет треугольника, а реактивные части второй катет. Общий ток – гипотенуза.

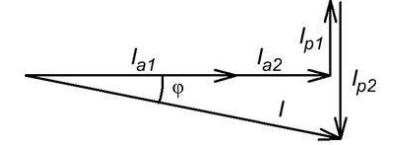

Определить величину общего тока можно используя теорему Пифагора:

$$
I = \sqrt{(I_{a1} + I_{a2})^2 + (I_{p1} + I_{p2})^2}
$$
  
 
$$
\varphi = arccos\left(\frac{I_{a1} + I_{a2}}{I}\right)
$$

г) Метод проводимостей:

Находим активную (g), реактивную (b) и полную (y) проводимость ветвей:

$$
g_1 = \frac{R_1}{Z_1^2}; b_1 = \frac{-X_{C1}}{Z_1^2};
$$
  
\n
$$
Z_1 = \sqrt{R_1^2 + X_{C1}^2};
$$
  
\n
$$
y_1 = \sqrt{g_1^2 + b_1^2} = \frac{1}{Z_1};
$$
  
\n
$$
g_2 = \frac{R_2}{Z_2^2}; b_2 = \frac{X_{D1}}{Z_2^2};
$$
  
\n
$$
Z_2 = \sqrt{R_2^2 + X_{D1}^2};
$$
  
\n
$$
y_2 = \sqrt{g_2^2 + b_2^2} = \frac{1}{Z_2};
$$

Находим эквивалентную проводимость цепи:

$$
g_3 = g_1 + g_2; b_3 = b_1 + b_2;
$$
  
\n
$$
y_3 = \sqrt{g_3^2 + b_3^2} = \frac{1}{Z_3};
$$
  
\n
$$
R_3 = g_3 \cdot Z_3^2 = \frac{g_3}{y_3^2}; X_3 = b_3 \cdot Z_3^2 = \frac{b_3}{y_3^2};
$$
  
\n
$$
I = \frac{U}{Z_3} = U \cdot y_3;
$$
  
\n
$$
\varphi = \arccos\left(\frac{R_3}{Z_3}\right);
$$

# Задача 7.

Расчет параллельной цепи переменного тока.<br>Дана параллельная цепь переменного тока:  $R_1 = 24$  Ома;  $R_2 = 30$  Ом;  $X_L = 32 S_2 = 480$  ВА. Определить параметры цепи и построить векторную диаграмму.

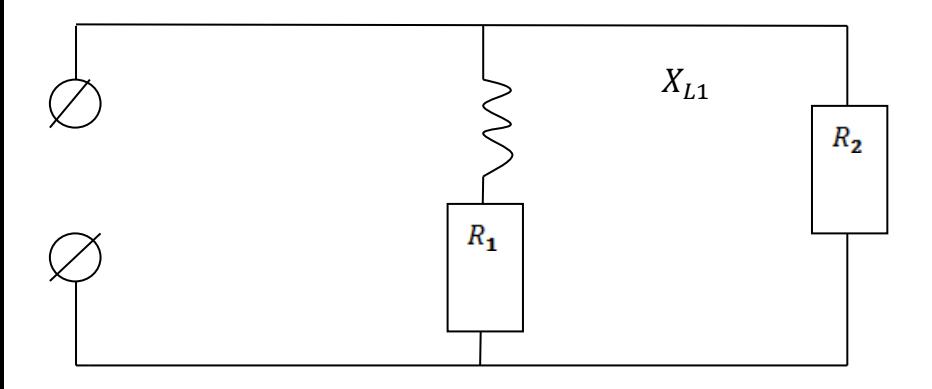

Onpezienen nointhe components herbeñ  
\n
$$
Z_1 = \sqrt{R_1^2 + (X_{L1} - X_{C1})^2} = \sqrt{24^2 + 32^2} = \sqrt{1600} = 40
$$
OM  
\n
$$
Z_2 = \sqrt{R^2} = \sqrt{30^2} = 30
$$
OM  
\n
$$
S_2 = I_2^2 * Z_2 = * 30 = 480
$$
 BA  
\n
$$
U_2 = \frac{S_2}{I_2} = \frac{480}{4} = 120
$$
 B  
\n120 B  
\n
$$
I_1 = \frac{U_1}{Z_1} = \frac{120}{40} = 3
$$
 A  
\n
$$
S_1 = I_1^2 * Z_1 = * 40 = 360
$$
 Br  
\n
$$
Cos \alpha_1 = \frac{R_1}{Z_1} = \frac{24}{40} = 0,6
$$
  
\nSin  $\alpha_1 = \frac{X_{L1} - X_{C1}}{Z_1} = \frac{32}{40} = 0,8$   
\n
$$
Cos \alpha_2 = \frac{R_2}{Z_2} = \frac{30}{30} = 1
$$
  
\nSin  $\alpha_2 = \frac{X_{L2} - X_{C2}}{Z_2} = 0$   
\n
$$
I_{A1} = I_1 * Cos \alpha_1 = 3 * 0,6 = 1,8
$$
 A  
\n
$$
I_{P1} = I_1 * Sin \alpha_1 = 3 * 0,8 = 2,4
$$
 A  
\n
$$
I_{P2} = I_2 * Cos \alpha_2 = 4 * 1 = 4
$$
 A  
\n
$$
I_{P2} = I_2 * Sin \alpha_2 = 4 * 0 = 0
$$
 A  
\n
$$
P_1 = I_1^2 * R_1 = * 24 = 216
$$
 Br  
\n
$$
P_2 = I_2^2 * R_2 = * 30 = 480
$$
 Br  
\n
$$
P_1 = 216 + 480 = 696
$$
 Br

$$
Q_1 = Q_{XL1} - Q_{XC1} = (I_1^2 * X_{L1}) - (0) = *32 = 288 \text{ Bap}
$$
  
\n
$$
Q_2 = Q_{XL2} - Q_{XC2} = 0 \text{ Bap}
$$
  
\n
$$
Q = Q_1 + Q_2 = 288 \text{ Bap}
$$
  
\n
$$
S = I * U = 6,36 * 120 = 763,2 \text{ Br}
$$
  
\n
$$
S = \sqrt{P^2 + Q^2} = \sqrt{696^2 + 288^2} = 753,2 \text{ Br}
$$
  
\n
$$
I_A = 1,6 + 4 = 5,8 \text{ A}
$$
  
\n
$$
I_P = 2,4 + 0 = 2,4 \text{ A}
$$
  
\n
$$
I = \sqrt{(I_{A1} + I_{A2})^2 + (I_{P1} + I_{P2})^2} = \sqrt{34,64 + 5,76} = \sqrt{40,4} = 6,36 \text{ A}
$$

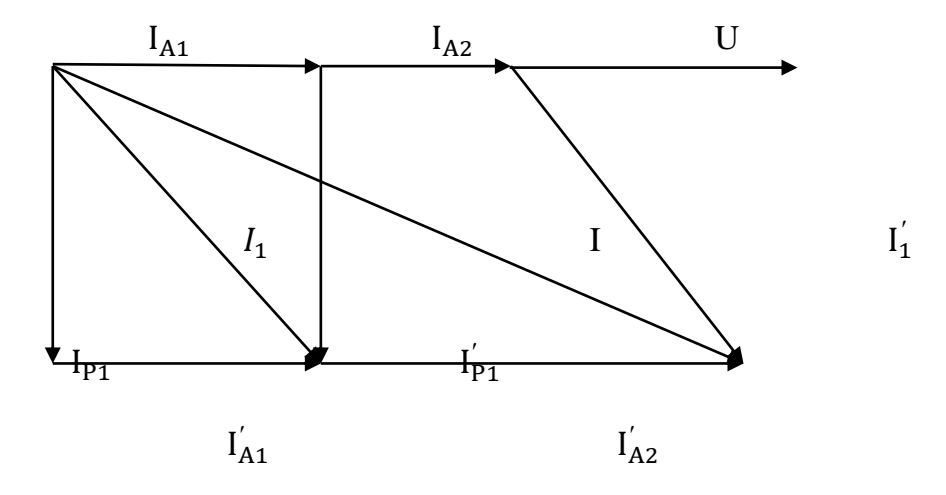

#### Расчет электрических цепей переменного тока символическим методом

Из курса математики известно, что каждому вектору А в комплексной плоскости соответствует комплексное число А, которое можно выразить в форме:

алгебраической  $A = a + ib$ ;

тригонометрической  $A = A \cos a + A \sin a$ ;

показательной  $A = Ae^{ja}$ .

Это дает основание от графического (векторного) выражения синусоидальных напряжений и токов перейти к аналитическому выражению их комплексными числами, а операции с векторами заменить алгебраическими действиями.

Представление векторов напряжений  $\overline{M}$ токов комплексами, выражение сопротивлений и проводимостей комплексными числами, а также замена операций с векторами алгебраическими действиями с комплексными числами позволяют значительно упростить расчет сложных цепей переменного тока. Кроме того, применение комплексных чисел обеспечивает единство методов расчета электрических цепей постоянного и переменного токов. Это значит, что все методы расчета и вытекающие из них соотношения для цепей постоянного тока можно применить и для цепей переменного тока, если величины выражены в комплексной форме. В этом практический смысл применения комплексных чисел для решения задач электротехники.

При использовании символического метода законы Кирхгофа и все вытекающие из него выводы остаются неизменными, меняется только формулировка.

Кирхгофа: Алгебраическая сумма Первый закон комплексов токов  $\mathcal{R}$ электрическом узле равна нулю.

Второй закон Кирхгофа: В контуре электрической цепи алгебраическая сумма комплексов ЭДС источников равна алгебраической сумме комплексов падений напряжения.

Действия с комплексными числами не представляют особых сложностей и мало чем отличаются от обычной алгебры.

Сложение комплексных чисел

Для того чтобы сложить два комплексных числа нужно сложить их действительные и мнимые части:

Залача 8.

 $z_1 + z_2 = 1 + 3i + 4 - 5i = 5 - 2i$ 

#### Вычитание комплексных чисел

Задача 9. Найти разности комплексных чисел  $z_1 - z_2$   $\mu$   $z_2 - z_1$ , если  $z_1 = -2 + i$  $z_2 = \sqrt{3} + 5i$ 

Действие аналогично сложению, елинственная особенность состоит в том, что вычитаемое нужно взять в скобки, а затем - стандартно раскрыть эти скобки со сменой знака:

 $z_1 - z_2 = -2 + i - (\sqrt{3} + 5i) = -2 + i - \sqrt{3} - 5i = -2 - \sqrt{3} - 4i$ 

Результат не должен смущать, у полученного числа две, а не три части. Просто действительная часть – составная:  $-2-\sqrt{3}$ . Для наглядности ответ можно переписать  $z_1 - z_2 = (-2 - \sqrt{3}) - 4i$ 

# Умножение комплексных чисел

Задача 10. Найти произведение комплексных чисел  $z_1 = 1 - i$ ,  $z_2 = 3 + 6i$ 

произведение следует Очевилно. что записать так:  $z_1 \cdot z_2 = (1 - i)(3 + 6i)$ 

Что напрашивается? Напрашивается раскрыть скобки по правилу умножения многочленов. Так и нужно сделать! Все алгебраические действия вам знакомы, главное, помнить, что  $i^2 = -1$  и быть внимательным.

Повторим школьное правило умножения многочленов: Чтобы умножить многочлен на многочлен нужно каждый член одного многочлена умножить на каждый член другого многочлена.

Это ВЫГЛЯДИТ  $z_1 \cdot z_2 = (1-i)(3+6i) = 1 \cdot 3 - i \cdot 3 + 1 \cdot 6i - i \cdot 6i = 3 - 3i + 6i + 6 = 9 + 3i$  $-i \cdot 6i = -6i^2 = -6 \cdot (-1) = +6$ 

#### Леление комплексных чисел

**Задача 11.** Даны комплексные числа  $z_1 = 13 + i$ ,  $z_2 = 7 - 6i$ . Найти частное  $\overline{z_2}$ . Составим частное:

так:

 $\frac{z_1}{z_2} = \frac{13+i}{7-6i}$ 

Деление чисел осуществляется методом умножения знаменателя и числителя на сопряженное знаменателю выражение.

Вспоминаем бородатую формулу  $(a - b)(a + b) = a^2 - b^2$  и смотрим на наш знаменатель:  $7-6i$ . В знаменателе уже есть  $(a-b)$ , поэтому сопряженным выражением в данном случае является  $(a+b)$ , то есть 7+6*i* 

Согласно правилу, знаменатель нужно умножить на  $7+6i$ , и, чтобы ничего не изменилось, необходимо помножить числитель на то же самое число  $7+6i$ :  $\frac{z_1}{z_2} = \frac{(13+i)(7+6i)}{2}$  $z_2$   $(7-6i)(7+6i)$ 

Далее в числителе нужно раскрыть скобки (перемножить два числа по правилу, рассмотренному в предыдущем пункте). А в знаменателе воспользоваться формулой  $(a-b)(a+b) = a^2 - b^2$  (помним, что  $i^2 = -1$  и не путаемся в знаках!!!).  $\frac{z_1}{z_2} = \frac{(13+i)(7+6i)}{(7-6i)(7+6i)} = \frac{91+7i+78i+6i^2}{7^2-(6i)^2} = \frac{91+7i+78i-6}{49-(-36)}$  $=\frac{85+85i}{49+36}=\frac{85+85i}{85}=1+i$ (кроме нуля)  $z = a + bi$  можно

Любое комплексное число записать  $\overline{R}$ тригонометрической форме:  $\vert z \vert$  = это модуль комплексного числа, а  $\varphi$  - аргумент  $z = |z| \cdot (\cos \varphi + i \sin \varphi)$ 

комплексного числа. Не разбегаемся, всё проще, чем кажется.

Изобразим на комплексной плоскости число  $z = a + bi$ . Для определённости и простоты объяснений расположим его в первой координатной четверти, т.е. считаем,

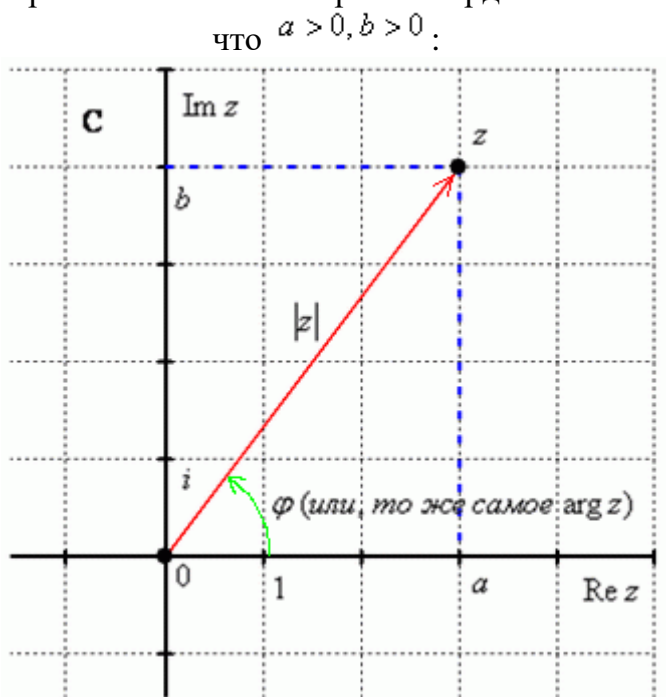

Модулем комплексного числа <sup>z</sup> называется расстояние от начала координат до соответствующей точки комплексной плоскости. Попросту говоря, модуль - это длина радиус-вектора, который на чертеже обозначен красным цветом.

Модуль комплексного числа  $z$  стандартно обозначают:  $|z|$  или  $r$ 

По теореме Пифагора легко вывести формулу для нахождения модуля комплексного числа:  $|z| = \sqrt{a^2 + b^2}$ . Данная формула справедлива для любых значений «а» и «бэ».

Примечание: модуль комплексного числа представляет собой обобщение понятия модуля действительного числа, как расстояния от точки до начала координат.

Аргументом комплексного числа z называется угол Ф между положительной полуосью действительной оси Re z и радиус-вектором, проведенным из начала координат к соответствующей точке. Аргумент не определён для единственного числа:  $z = 0$ .

Рассматриваемый принцип фактически схож с полярными координатами, где полярный радиус и полярный угол однозначно определяют точку.

Аргумент комплексного числа *z* стандартно обозначают: <sup>Ф</sup>или <sup>arg z</sup>

Из геометрических соображений получается следующая формула для нахождения аргумента:

 $\arg z = \arctg \frac{b}{a}$ 

#### **Задача 12.**

Представим в тригонометрической форме число  $z_2 = -2 + 4i$ . Найдем его модуль и аргумент.

$$
|z_2| = \sqrt{(-2)^2 + 4^2} = \sqrt{4 + 16} = \sqrt{20} = 2\sqrt{5}
$$
  
\n
$$
a < 0, b > 0
$$
  
\n
$$
\arg z_2 = \pi + \arctg \frac{b}{a} = \pi + \arctg \frac{4}{-2} = \pi + \arctg(-2) = \pi - \arctg 2
$$
  
\n
$$
= \text{BOT} \quad \text{JICEO} \quad \text{Heyl-1}
$$

арктангенса воспользоваться нужно. К сожалению, в таблице отсутствует значение  $\arctg{2}$ , поэтому в подобных случаях аргумент приходится оставлять в громоздком виде:  $z_2 = 2\sqrt{5}(\cos(\pi - \arctg2) + i \sin(\pi - \arctg2))$  – число  $z_2$  в тригонометрической форме.

Расскажу о забавном способе проверки. Если вы будете выполнять чертеж на клетчатой бумаге в том масштабе, который у меня  $(1 \text{ e}_A = 1 \text{ cm})$ , то можно взять линейку и измерить модуль в сантиметрах. Если есть транспортир, то можно непосредственно по чертежу измерить и угол.

Перечертите чертеж в тетрадь и измерьте линейкой расстояние от начала координат до числа <sup> $z_2$ </sup>. Вы убедитесь, что действительно  $|z_2| = 2\sqrt{5} \approx 4.47$  *см*. Также транспортиром можете измерить угол и убедиться, что действительно  $\arg z_2 = \pi - \arctg 2 \approx 117^\circ$ 

Любое комплексное число (кроме нуля)  $z = a + bi$  можно записать в показательной форме:

 $z = |z| \cdot e^{i\varphi}$ , где  $|z|$  – это модуль комплексного числа, а  $\varphi$  – аргумент комплексного числа.

Что нужно сделать, чтобы представить комплексное число в показательной форме? Почти что, то же самое: выполнить чертеж, найти модуль и аргумент. И записать число в виде  $z = |z| \cdot e^{i\varphi}$ 

#### **Задача 13.**

Для числа  $z_2 = -2 + 4i$  предыдущего примера у нас найден модуль и аргумент:

 $|z_2| = 2\sqrt{5}$  arg  $z_2 = \pi - \arctg^2$ . Тогда данное число в показательной форме запишется следующим образом:  $z_2 = 2\sqrt{5} \cdot e^{i(x - \omega \tau t g2)}$ 

$$
\mathbf{q}_{\text{MCTO}}
$$

$$
4 = 1 - \sqrt{3}i = 2\left(\cos\left(-\frac{\pi}{3}\right) + i\sin\left(-\frac{\pi}{3}\right)\right)
$$

Число в показательной форме будет выглядеть Tak:  $z_4 = 2 \cdot e^{i\left(-\frac{\pi}{3}\right)}$ 

$$
z_1 = 3 + \sqrt{3}i = 2\sqrt{3}\left(\cos\frac{\pi}{6} + i\sin\frac{\pi}{6}\right) - \text{rank: } z_1 = 2\sqrt{3} \cdot e^{i\frac{\pi}{6}}
$$

Единственный совет – **не трогаем показатель** экспоненты, там не нужно переставлять множители, раскрывать скобки и т.п. Комплексное число в показательной форме записывается **строго** по форме  $z = |z| \cdot e^{i\varphi}$ 

# **Возведение комплексных чисел в степень**

# **Задача 14.**

Возвести в квадрат комплексное число  $z = 2 + 3i$ 

Здесь можно пойти двумя путями, первый способ это переписать степень как произведение множителей  $z^2 = (2+3i)^2 = (2+3i)(2+3i)$  и перемножить числа по правилу умножения многочленов.

Второй способ состоит в применение известной школьной формулы сокращенного умножения  $(a+b)^{2} = a^{2} + 2ab + b^{2}$ :

Для комплексного числа легко вывести свою формулу сокращенного умножения:<br>  $(a+bi)^2 = a^2 + 2abi + (bi)^2 = a^2 + 2abi - b^2$ 

 $\mathbf{I}$ 

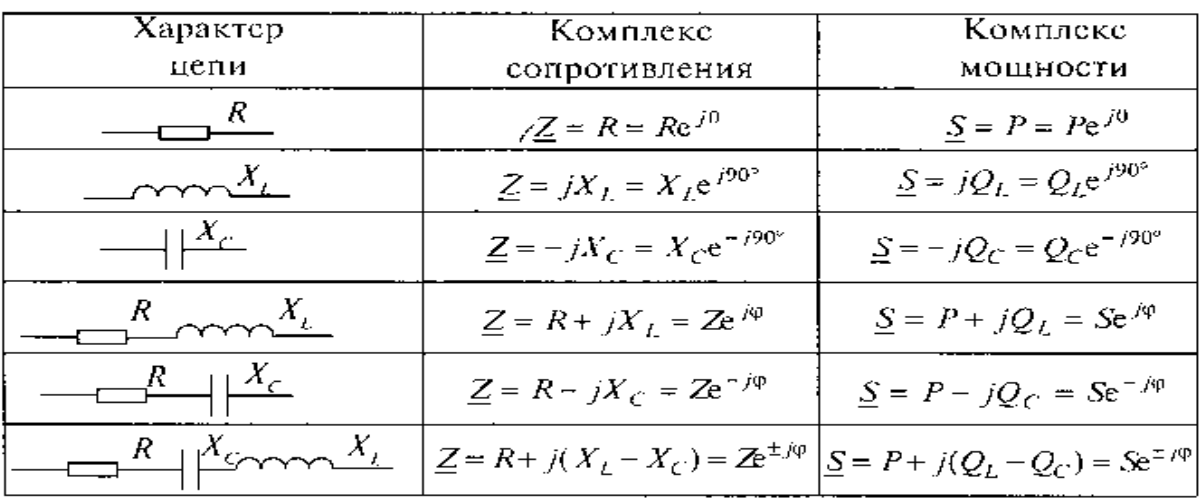

Комплексы сопротивления и мощности

Вычислить ток в цепи, напряжения на всех участках, активную, реактивную, и полную мощности. Построить векторную диаграмму, треугольники сопротивлений и мощностей.

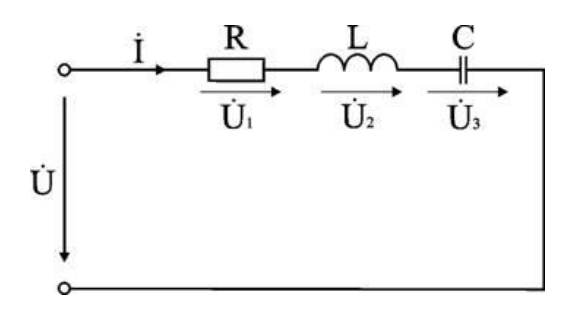

## Расчет цепи методом комплексных чисел Запишем в комплексном виде сопротивление каждого элемента и всей цепи  $R = 4e^{j0^{\circ}} = 4$  Om;  $X_L = 8e^{+j90^{\circ}} = j8$  Om;  $X_C = 5e^{-j90^{\circ}} = -j5$  Om.  $Z = R + i(X_L - X_C) = 4 + i(8 - 5)$  Om.

На комплексной плоскости в масштабе: в 1 см – 2 Ом, построим треугольник сопротивлений (рис. а).

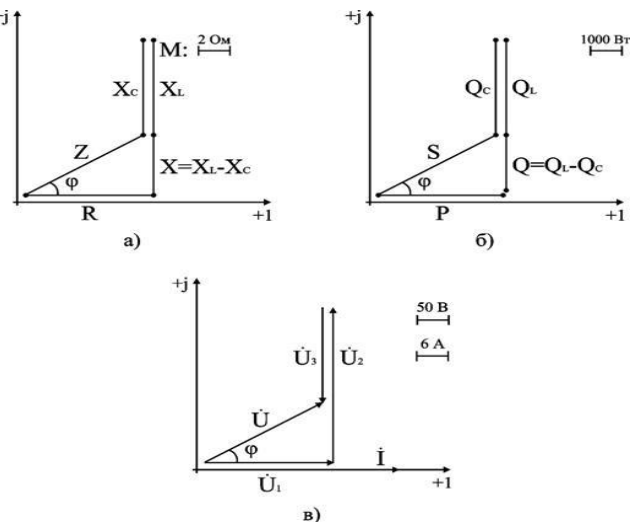

В показательной форме полное сопротивление всей цепи запишется в виде

$$
\underline{Z} = Ze^{+j\varphi} = 5e^{+j37^{\circ}}\text{Om}
$$

Примем начальную фазу приложенного к цепи напряжения за нуль и определим по закону Ома ток в данной цепи

$$
\dot{I} = \dot{U} / \underline{Z} = 120e^{+j0^{\circ}} / 5e^{+j37^{\circ}} A.
$$

Для построения векторных диаграмм по току и напряжениям примем начальную фазу тока равной нулю, т.к. ток I в данной схеме является одним и тем же для всех элементов в непи.

$$
\acute{\mathbf{I}} = \mathbf{I} e^{+j0^{\circ}} = 24 e^{+j0^{\circ}} A
$$

Запишем выражения для напряжений в комплексной форме

 $U_1 = R \dot{I} = 96e^{+j0^{\circ}} B$ ;  $U_2 = X_L \dot{I} = 192e^{+j90^{\circ}} B$ ;  $\dot{U}_3 = X_C \dot{I} = 120e^{-j90^\circ} B$ ;  $\dot{U} = Z \dot{I} = 120e^{+j37^\circ} B$ .

#### Расчёт трёхфазных цепей

Цепь трехфазного переменного тока состоит из трехфазного источника питания, трехфазного потребителя и проводников линии связи между ними.

Симметричный трехфазный источник питания можно представить в виде трех однофазных источников, работающих на одной частоте с одинаковым напряжением и имеющих временной угол сдвига фаз 120°. Эти источники могут соединяться звездой или треугольником.

При соединении звездой условные начала фаз используют для подключения трех линейных проводников А, В, С, а концы фаз объединяют в одну точку, называемую нейтральной точкой источника питания (трехфазного генератора или трансформатора). К этой точке может подключаться нейтральный провод N. Схема соединения фаз источника питания звездой приведена на рисунке а.

Напряжение между линейным и нейтральным проводами называется фазным, а между линейными проводами - линейным.

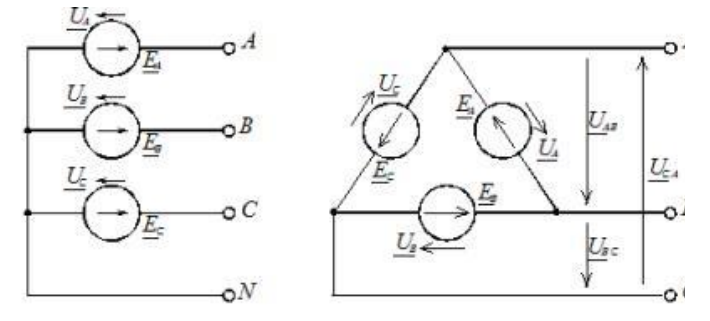

Рис. Схемы соединения фаз источника питания: а - звездой; б - треугольником

В <u>комплексной форме</u> записи выражения для фазных напряжений имеют вид:<br> $\underline{U}_4 = U_4$  в,  $\underline{U}_5 = U_4 e^{-j2\pi}$  в,  $\underline{U}_c = U_4 e^{-j2\pi}$  в.

Соответствующие им линейные напряжения при соединении звездой:

$$
\underline{U}_{AB} = \underline{U}_A - \underline{U}_B = U_a e^{j30^\circ} \text{ B}, \quad \underline{U}_{BC} = \underline{U}_B - \underline{U}_C = U_a e^{j30^\circ} \text{ B},
$$

$$
\underline{U}_{CA} = \underline{U}_C - \underline{U}_A = U_a e^{j30^\circ} \text{ B}.
$$

Здесь Uф - модуль фазного напряжения источника питания, а Uл - модуль линейного напряжения. В симметричной трёхфазной системе, при соединении фаз источника звездой, между этими напряжениями есть взаимосвязь:

 $U_n = \sqrt{3} U_n$ 

При включении фаз треугольником фазные источники питания соединяют последовательно в замкнутый контур (рисунок 1, б).

 Из точек объединения источников между собой выводятся три линейных провода A, B, C, идущие к нагрузке. Из рисунка 1, б видно, что выводы фазных источников подключены к линейным проводникам, а следовательно, при соединении фаз источника треугольником фазные напряжения равны линейным. Нейтральный провод в этом случае отсутствует.

 К трехфазному источнику может подключаться нагрузка. По величине и характеру трёхфазная нагрузка бывает симметричной и несимметричной.

 В случае симметричной нагрузки комплексные сопротивления всех трёх фаз одинаковы, а если эти сопротивления различны, то нагрузка несимметричная.

 При любом характере нагрузки трёхфазная активная и реактивная мощности равны соответственно сумме активных и реактивных мощностей отдельных фаз. Для определения этих мощностей фаз можно воспользоваться выражением

$$
\underline{S}_{\phi} = \underline{U}_{\phi} \underline{I}_{\phi} = P_{\phi} + jQ_{\phi}
$$

где  $\underline{U}\varphi,\underline{I}\varphi,-$  комплекс напряжения и сопряжённый комплекс тока на фазе нагрузки; Рф, Qф – активная и реактивная мощности в фазе нагрузки.

Трёхфазная активная мощность: P = Pа + Pb + Pс

Трёхфазная реактивная мощность: Q = Qа + Qb + Qс

Трёхфазная полная мощность:

$$
S = \sqrt{P^2 + Q^2}
$$

 На фазах нагрузки находят линейные напряжения источника питания. Фазные токи в нагрузке определяют с помощью [закона Ома для участка цепи](http://electricalschool.info/main/osnovy/1227-zakon-oma-dlja-uchastka-cepi.html) Iф = Uф/zф, где Uф – фазное напряжение на нагрузке (соответствующее линейное напряжение источника питания); zф – полное сопротивление соответствующей фазы нагрузки.

Токи в линейных проводах определяют через фазные на основании первого закона Кирхгофа для каждого узла

$$
\underline{I}_A = \underline{I}_{ab} - \underline{I}_{ca}, \quad \underline{I}_B = \underline{I}_{bc} - \underline{I}_{ab}, \quad \underline{I}_C = \underline{I}_{ca} - \underline{I}_{bc}
$$

 **Задача 15**. Обмотки трехфазного генератора соединены по схеме "звезда", э.д.с. в них 220 В. Построить векторные диаграммы и определить линейные напряжения для схемы соединения, в которой в одной точке сходятся: a) X Y Z б) X B Z в) X B C . Начала обмоток – A,B,C, концы обмоток – X,Y,Z. Принять нагрузку на генераторе равной нулю.

а) Для данной схемы соединения векторная диаграмма будет выглядеть следующим образом

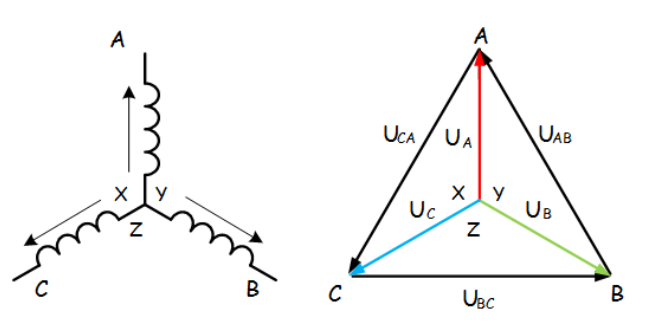

Линейные напряжения в данном случае будут равны и определяться как  $U_{AB} = U_{CA} = U_{BC} = \sqrt{3}U_{\phi} = \sqrt{3} \times 220 = 380 \text{ B}$ 

б) Так как обмотка BY подключена началом в нейтральную точку, то вектор напряжения оказывается повернутым на 180 относительно нормального положения.

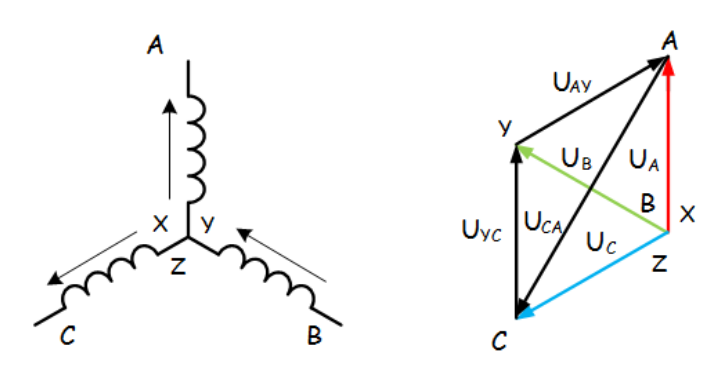

Линейные напряжения в данном примере будут разными по значению  $U_{Ar} = U_{rc} = U_{\phi} = 220B$ 

 $U_{CA} = \sqrt{3}U_{\phi} = 380 \text{ B}$ 

в) В данном случае относительно нормального положения повернуты вектора двух обмоток – BY и CZ.

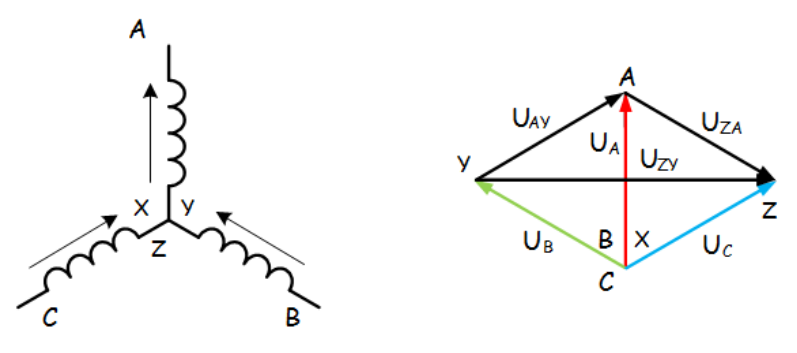

Как и в предыдущем примере, линейные напряжения не будут равны  $U_{AY} = U_{ZA} = U_{\phi} = 220B$ 

$$
U_{ZY} = \sqrt{3}U_{\phi} = 380 \text{ B}
$$

## **Задача 16**.

 К зажимам приемника подсоединён трехфазный генератор, как показано на схеме. Определить показания амперметров  $A_1, A_2$  и фазные [токи,](http://electroandi.ru/toe/peremennyj-sinusoidalnyj-tok.html) зная, что  $U_n=380B$ , R=50 Ом, x<sub>L</sub>=35 Ом.

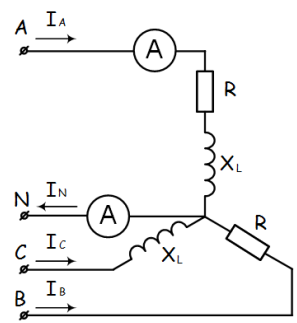

Определим комплексные значения сопротивления (для удобства вычислений будем переводить в показательную форму)

$$
Z_A = R + jx_L = 50 + j35 = 61e^{j35} \text{ Om}
$$

$$
Z_B = R = 50
$$
OM

$$
Z_C = jx_L = 35e^{j90} \text{ Om}
$$

Напряжения в фазах будет равно

$$
\dot{U}_A = \frac{380}{\sqrt{3}} = 220 \text{ B}
$$
\n
$$
\dot{U}_B = 220e^{-j120} \text{ B}
$$
\n
$$
\dot{U}_C = 220e^{j120} \text{ B}
$$

$$
\dot{I}_A = \frac{\dot{U}_A}{\frac{Z_A}{}} = \frac{220}{61e^{j35}} = 3.61e^{-j35} \text{ A}
$$
\n
$$
\dot{I}_B = \frac{\dot{U}_B}{\frac{Z_B}{}} = \frac{220e^{-j120}}{50} = 4.4e^{-j120} \text{ A}
$$
\n
$$
\dot{I}_C = \frac{\dot{U}_C}{\frac{Z_C}{}} = \frac{220e^{j120}}{35e^{j90}} = 6.29e^{j30} \text{ A}
$$

Токи в фазах

Ток в нейтральном проводе равен (для удобства сложения сначала переведем из показательной формы в алгебраическую, а затем наоборот)

$$
\begin{aligned} \dot{I}_N &= \dot{I}_A + \dot{I}_B + \dot{I}_C = (-3, 26 + j1, 55) + (3, 58 - j2, 55) + (0, 97 - j6.21) \\ &= 1, 29 - j7, 21 = 7, 32e^{-j80} \text{A} \end{aligned}
$$

Соответственно, показания амперметров будут следующими:  $I_{A1} = I_A = 3.61 A$ 

$$
I_{A2} = I_N = 7,32
$$
 A

## Залача 17.

К зажимам приемника, подсоединён трехфазный генератор, обмотки которого соединены по схеме «треугольник». Определить фазные и линейные токи, показания вольтметра, зная, что линейное напряжение равно 220 В, R=25 Ом, x<sub>L</sub>=x<sub>C</sub>=10 Ом.

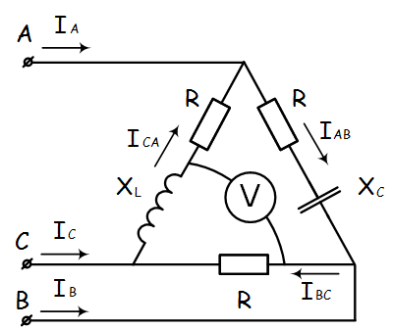

Как и в предыдущей задаче, в первую очередь определим комплексы сопротивлений  $Z_{AB} = 25 - j10 = 27e^{-j22}$  Om

 $Z_{BC} = 25 \text{ OM}$ 

$$
Z_{CA} = 25 + j10 = 27e^{j22}
$$
 OM

Фазное напряжение при данном соединении будет равно линейному, следовательно  $\dot{U}_{AB} = 220e^{j30}$  B

$$
\dot{U}_{BC} = 220e^{-j90} \text{ B}
$$

 $\dot{U}_{CA} = 220e^{j150}$  B

Фазные токи при несимметричной нагрузке не равны

$$
\dot{I}_{AB} = \frac{\dot{U}_{AB}}{Z_{AB}} = \frac{220e^{j30}}{27e^{-j22}} = 8.15e^{j52} \text{ A}
$$
\n
$$
\dot{I}_{BC} = \frac{\dot{U}_{BC}}{Z_{BC}} = \frac{220e^{-j90}}{25} = 8.8e^{-j90} \text{ A}
$$
\n
$$
\dot{I}_{CA} = \frac{\dot{U}_{CA}}{Z_{CA}} = \frac{220e^{j150}}{27e^{j22}} = 8.15e^{j128} \text{ A}
$$

Для определения линейных токов представим фазные токи в алгебраической форме комплексного числа

$$
\dot{I}_A = \dot{I}_{AB} - \dot{I}_{CA} = (-1.33 + j8.04) - (-1.33 + j5.88) = j2.16 A
$$
\n
$$
\dot{I}_B = \dot{I}_{BC} - \dot{I}_{AB} = (-1.43 - j7.87) - (-1.33 + j8.04) = -0.1 - j15.91 A
$$
\n
$$
\dot{I}_C = \dot{I}_{CA} - \dot{I}_{BC} = (-1.33 + j8.04) - (-1.43 - j7.87) = 0.1 - j13.75 A
$$

Сумма линейных токов

 $\dot{I}_4 + \dot{I}_B + \dot{I}_C = j2.16 + (-0.1 - j15.91) + (0.1 - j13.75) = 0$ 

 Равенство нулю суммы линейных токов является свойством любой трёхфазной системы. Чтобы определить показания вольтметра, найдём сумму падений напряжения на  $x_L$  и R в соответствующих обмотках.

 $U_v = \dot{I}_{cA}(jx_L) + \dot{I}_{BC}R = (-1.33 + j5.88) * j10 + (-1.43 - j7.87) * 25$  $= (-58.8 - j13.3) + (-35.75 - j196.75) = -94.55 - j210.05 = 230e^{j66}$  $= 230 B$ 

#### **Расчет магнитной цепи**

 **Магнитной цепью** называют совокупность тел или сред, по которым замыкается магнитный поток.

 При расчете магнитной цепи решается одна из двух задач - прямая или обратная. При решении прямой задачи должны быть даны: магнитный поток в рабочем воздушном зазоре, размеры магнитопровода и материал магнитопровода. Материал магнитопровода задается в виде кривой намагничивания. Необходимо определить **намагничивающую силу катушки**.

 При решении обратной задачи заданы намагничивающая сила, размеры и материал магнитопровода. Необходимо найти **магнитный поток в рабочем воздушном зазоре**

 $\overline{\Pi}$ рямая задача. Дано: поток в рабочем воздушном зазоре  $\varPhi_{_{\delta}}$  , размеры магнитной цепи,

кривая намагничивания материала B (H).

Найти: намагничивающую силу катушки (IW).

# **[Законы для магнитной цепи](javascript:;)**

Как в электрической цепи сила тока зависит от приложенного напряжения и от сопротивления, оказываемого элементами цепи, так и в магнитной цепи магнитный поток *Ф*  зависит от приложенной магнитодвижущей силы (м.д.с.) численно равной *Iw* и от

сопротивления *R* магнитному потоку:

$$
\Phi = \frac{Iw}{R_M} \quad (1)
$$

Магнитное сопротивление R<sub>M</sub> определяют в зависимости от длины силовых линий  $l$  (м), площади поперечного сечения силового потока S (м<sup>2</sup>) и абсолютной магнитной

проницаемости 
$$
\mu_a
$$
 (B6/A·м):  $R_M = \frac{l}{\mu_a S}$  (2)  
\n
$$
\sum \Phi = 0
$$
 (3)

Первый закон Кирхгофа

 Алгебраическая сумма магнитных потоков в узле магнитопровода равна нулю. Второй закон Кирхгофа

$$
\sum F = \sum U_M = \sum H \cdot l \quad (4)
$$

 Алгебраическая сумма падений магнитного напряжения вдоль замкнутого контура равна алгебраической сумме МДС, действующих в контуре

Закон Ома

Где

$$
U_M = \Phi \cdot R_M \quad (5)
$$
  
 
$$
R_M = \frac{l}{\mu_a S} = \frac{l}{\mu_0 \mu S} \quad (6)
$$

**Закон полного тока** - один из основных законов электромагнитного поля. Устанавливает взаимосвязь между магнитной силой и величиной тока, проходящего через поверхность. Под полным током понимается алгебраическая сумма токов, пронизывающих

поверхность, ограниченную замкнутым контуром. Рассмотрим плоскость, через которую перпендикулярно к ней проходит провод с током I. Напряженность H магнитного поля на расстоянии a от центра провода равна H = B/μa = I/(2πa), откуда ток I = Н2πa = H*L*. Произведение напряженности магнитного поля и длины магнитной линии *L* = 2πa - не что иное, как магнитодвижущая сила  $F_{M}$ . Поверхность, ограниченную магнитной линией, пронизывает только ток I, поэтому алгебраическая сумма токов равна самому току  $\Sigma I_n = I$ . Отсюда  $\Sigma I_n = F_M$ . Это и есть аналитическое выражение закона полного тока. Намагничивающая сила вдоль контура равна полному току, проходящему сквозь поверхность, ограниченную этим контуром. В общем случае напряженность поля на различных участках магнитной линии может иметь разные значения, и тогда намагничивающая сила будет равна сумме намагничивающих сил каждой линии

 $F_M = H_1L_1 + H_2L_2 + H_3L_3 + ...$ 

## **Задача №18.**

**Задание.** Дана магнитная цепь их электротехнической стали, изображенная на рисунке. Магнитная цепь состоит из трех однородных участков 1; 2; 3. Определить число витков катушки, если:  $\Phi = (A+43.5) B6$ ;  $X_1 = (B + 6) cM$ ;  $X_2 = (B + 8) cM$ ;  $X_3 = (A + B + 20) cM$ ;  $X_4 =$  $(A + B + 6)$  cm;

 $X_5 = (B + B + 6)$  cm;  $X_6 = (A + 15)$  cm;  $X_7 = (B + 6)$  cm;  $l_3 = (0.5 + A)$  cm;  $I = (A + 5)$  A.

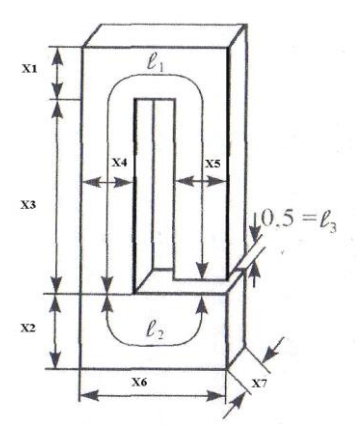

Дана магнитная цепь из электротехни техной стали. Цепь состоит из трех однородных участков. Размеры цепи даны на рисунке в мм. Магнитный поток  $\Phi = 43.2 \cdot 10^{-4}$  Bб. Определить число витков катушки, если  $X_1 = 6$  см;  $X_2 = 8$  см;  $X_3 = 20$  см;  $X_4 = 6$  см;  $X_5 = 6$  см;  $X_6 = 15$  cm;  $X_7 = 6$  cm;  $l = 0.5$  cm.

1. Определяем площадь поперечного сечения каждого участка.

$$
S_1 = X_4 \cdot X_7
$$
  
\n
$$
S_1 = X_4 \cdot X_7 = (6 \cdot 10^{-2}) \cdot (6 \cdot 10^{-2}) = 36 \cdot 10^{-4} \, \text{m}^2 \, \text{(6cm)} = 6 \cdot 10^{-2} \, \text{m});
$$
\n
$$
S_2 = X_2 \cdot X_7
$$
\n
$$
S_2 = X_2 \cdot X_7 = 8 \cdot 10^{-2} \cdot 6 \cdot 10^{-2} = 48 \cdot 10^{-4} \, \text{m}^2 \, \text{(8cm)} = 8 \cdot 10^{-2} \, \text{m});
$$
\n
$$
S_3 = S_1
$$

 $S_3 = S_1 = 36.10^{-4} \, \text{m}^2$  ( воздушный зазор).

2. Определяем магнитную индукцию на каждом участке

$$
B_1 = \frac{\Phi}{S_1}
$$
  

$$
B_1 = \frac{\Phi}{S_1} = \frac{43, 2 \cdot 10^{-4}}{36 \cdot 10^{-4}} = 1, 2T\pi
$$
  

$$
B_2 = \frac{\Phi}{S_2}
$$

$$
B_2 = \frac{\Phi}{S_2} = \frac{43, 2 \cdot 10^{-4}}{48 \cdot 10^{-4}} = 0,9T\pi
$$

$$
B_3 = \frac{\Phi}{S_3}
$$

$$
B_3 = \frac{\Phi}{S_3} = \frac{43, 2 \cdot 10^{-4}}{36 \cdot 10^{-4}} = 1,2T\pi
$$

3. По кривым намагничивания для листовой электротехнической стали определяем напряженность первого и второго участков:  $H_1 = 1000 A/m$ ;  $H_2 = 500 A/m$ . 4. Напряженность в возлушном зазоре

$$
H_3 = \frac{B_3}{\mu_0} = \frac{1.2}{4 \cdot \pi \cdot 10^{-7}} \approx 1.10^6 A/M
$$

5. Составляем уравнение по закону полного тока для магнитной цепи  $IW = H_1l_1 + H_2l_2 + H_3l_3$ 

6. Определяем среднюю длину каждого участка  $l_1 = 20 + 3 + 9 + 3 + 19$ ,  $5 = 54$ ,  $5cM = 0$ ,  $545M$ ;  $l_2 = 4 + 9 + 4 = 17 \text{cm} = 0,17 \text{m};$  $l_3 = 0, 5cM = 0, 5 \cdot 10^{-2} M;$ 7. Определяем число витков  $W = \frac{H_1 l_1 + H_2 l_2 + H_3 l_3}{I} = \frac{1000 \cdot 0.545 + 500 \cdot 0.17 + 1 \cdot 10^6 \cdot 0.5 \cdot 10^{-2}}{5} = 1126 \text{ BHTKOB}$ 

Самостоятельные работы и индивидуальные задания, тесты - виды работы, обеспечивающие повышение уровня самостоятельной деятельности студентов

распространенной Наиболее формой работы, обеспечивающей повышение деятельности самостоятельной студентов, являются самостоятельные работы  $\mathbf{M}$ индивидуальные задания. По своему дидактическому назначению самостоятельные работы и индивидуальные задания можно разбить на два основных вида: обучающие и контролирующие. На уроках электротехнике и электронике разработан ряд самостоятельных работ и индивидуальных заданий разных видов. Они составляют дидактические материалы, которые являются составной частью комплексного методического обеспечения дисциплины. Тесты обеспечивают информацию по ряду качественных характеристик знаний и умений студентов. Тестовые задания удобно использовать при организации самостоятельной работы в режиме самоконтроля, при повторении учебного материала. Тестовые задания с выбором ответов особенно ценны тем, что каждому студенту дается возможность четко представить себе объем обязательных требований к овладению знаниями по теме (нескольким темам, всей дисциплине), объективно оценить свои успехи, получить конкретные указания для дополнительной и индивидуальной работы.

#### Практические занятия студентов

Целью практических занятий по электротехнике является закрепление теоретических знаний, полученных на лекциях и результате самостоятельной работы, а также приобретение навыков в исследовании электрических цепей.

Пока студент только со стороны следит за экспериментом, воспроизводимым другим, оно может оставаться ему чуждым, далеким, еще недостаточно понятным.

Надо дать студенту в руки прибор, поставить его лицом к лицу с самим экспериментом. Сам, участвуя в опытных исследованиях, наблюдая и воспроизводя эксперимент, самостоятельно пытаясь выяснить зависимость между ними, преодолевая

встречающиеся трудности, студент усваивает тверже, отчетливее, сознательнее основные понятия и законы электротехники, от неполных и неточных знаний приходит к более полным и более точным.

Только путем выполнения лабораторных работ можно ознакомить студентов с физическими измерениями и методами нахождения физических постоянных.

лабораторную практику, Студенты, проходя приобретают «грамотность», позволяющую им увереннее следить за опытами учителя, не относится к ним, как к «фокусам», которые всецело зависят от ловкости и умения экспериментатора. Вместе с тем у студентов создаются суждения об окружающих явлениях, на которые они смотрят уже своими глазами, а не сквозь призму чужих слов. Знания студентов часто формальны, носят отвлеченный характер, оторваны от всего того, что окружает студентов в практической жизни.

Уверенно формулируя законы электротехники и помня различные определения, они часто не умеют объяснить самых простых физических явлений, применить известные им законы для разрешения частных проблем. Отсутствует самостоятельность мысли и действия. Те профессиональные черты, которые привносят с собой лабораторные занятия в восприятие студентами явлений, становятся надежным орудием в изучаемой профессии. Расширяя и углубляя базу самостоятельных работ студентов, мы сумеем преодолеть разрыв теории и практики, слелаем для студентов более очевидной связь, которая существует между наукой и техникой, более очевидной основную важнейшую мысль, что изучаемые ими законы, являются отображением реальной, окружающей нас действительности. Придавая ряду лабораторных работ техническую направленность, мы тем самым углубляем знания студентов, расширения их кругозор.

Только при правильно организованных и систематически проводимых лабораторных занятиях студенты приобретают многие разнообразные умения и навыки по постановке и технике эксперимента в обращении с приборами, ведении наблюдений и измерений. Самостоятельные лабораторные занятия являются одним из важнейших средств обучения студентов. В процессе самостоятельной практической работы студенты развивают органы своих чувств и повышают свою наблюдательность.

Сами, проделывая опыты, производя наблюдения, измерения, пробы, внимательно следя за происходящими явлениями, обдумывая каждый шаг в работе, студенты развивают способности логического мышления, приучаются глубже проникать в явления природы, отличать главное и существенное от второстепенного и случайного. При проведении каждого эксперимента студентам, прежде всего, должна быть ясна цель его.

Работа проводится по инструкции, данной преподавателем; план и порядок работы могут составляться при активном участии студентов; разработка плана и порядка работы может быть предоставлена самим студентом. При постановке лабораторных работ надо практиковать все приемы. Лабораторные работы проводятся студентами на стендах. Студенты собирают схему самостоятельно по методическим указаниям к лабораторной работе.

Преподаватель, проверив ее, дает добро на эксперимент. Если схема собрана не верно, то с помощью преподавателя студенты устраняют ошибки и только после этого снимают Правильно организованные и умело проводимые лабораторные занятия показания. оказывают на студентов огромное воспитательное влияние.

Воспитывая в каждом студенте личную ответственность за порученное дело, они вместе с тем осуществляют задачу развития прочных навыков коллективной работы, позволяют привить студентам ценные навыки по культуре труда.

 **Презентация** (от английского слова - представление) – это набор цветных картинок- слайдов на определенную тему, который хранится в файле специального формата с расширением РР. Термин «презентация» (иногда говорят «слайд-фильм») связывают, прежде всего, с информационными и рекламными функциями картинок, которые рассчитаны на определенную категорию зрителей (пользователей).

 Удачная и качественная презентация будет влиять на ваш положительный имидж. Презентация это визитная карточка. Эта технология позволяет визуально воспринимать вашу работу. Любая технология, в том числе и создание презентаций, компьютерной или другой, имеет свои правила, принципы, приемы.

 Надо понимать, что презентация – это не отчет о проделанной работе, к которой мы давно привыкли и которые научились составлять. Независимо от носителей, на которых она выполнена, презентация включает в себя и некоторые элементы отчетности (статистические данные), и элементы анализа, экспертной оценки, а также – прогнозирования, перспективного планирования и многое другое, что зависит от конкретных целей и задач. Что такое компьютерная презентация?

**Мультимедийная компьютерная презентация** – это:

- динамический синтез текста, изображения, звука;

- яркие и доходчивые образы;

- самые современные программные технологии интерфейса;

- интерактивный контакт докладчика с демонстрационным материалом;

- мобильность и компактность информационных носителей и оборудования;

- способность к обновлению, дополнению и адаптации информации;

- невысокая стоимость.

Подготовленную презентацию можно выпустить и отдельным печатным изданием, оформив его соответствующим образом, а можно представить в виде авторского электронного издания. Если есть возможность, можно опубликовать презентацию на страницах журналов и газет или выставить на сайт в Интернет-пространстве. В чем достоинство презентаций?

 **Последовательность изложения**. При помощи слайдов, сменяющих друг друга на экране, удержать внимание аудитории гораздо легче, чем бегая с указкой меж развешанных по всему залу плакатов. В отличие же от обычных слайдов, пропускаемых через диапроектор, компьютерные позволяют быстро вернуться к любому из уже рассмотренных вопросов или вовсе изменить последовательность изложения.

 **Конспект**. Презентация — это не только то, что видит и слышит аудитория, но и заметки для выступающего: о чем не забыть, как расставить акценты. Эти заметки видны только докладчику: они выводятся на экран управляющего компьютера.

 **Мультимедийные эффекты**. Слайды презентации - не просто изображение. В нем, как и в любом компьютерном документе, могут быть элементы анимации, аудио- и видеофрагменты

10 эффективных советов как правильно делать презентацию.

 **Копируемость**. Копии электронной презентации создаются мгновенно и ничем не отличаются от оригинала. При желании слушатели могут получить все показанные материалы. **Транспортабельность**. Материал с презентацией гораздо компактнее свертка плакатов и гораздо меньше пострадает от частых путешествий то на одно, то на другое «мероприятие». Более того, файл презентации можно переслать по электронной почте, а если есть необходимость и оборудование - и вовсе перенести выступление в Интернет и не тратить время на разъезды».

# **Этапы работы над презентацией Подготовка**

 Подготовка презентации начинается с планирования. В общем виде этапы первоначальной подготовки выглядят так.

 **Определение содержания презентации, тематика, целевое и зрительское (читательское) назначение.** Определение условий, которые помогут обеспечить работу над презентацией. Изучение теоретического материала по технологии компьютерной презентации, уточнение возможностей версии программы, имеющейся у вас.

 **Разработка модели и структуры презентации**. Определение механизма работы над ней.

 Работая над созданием презентации, следует помнить о возрастных особенностях и интересах той категории пользователей, которой адресован ваш продукт. Определите, какие цели вы ставите и решаете в процессе работы: презентация должна помочь в решении конкретных профессиональных задач. В зависимости от того, каких именно - вы будете выстраивать зрительный ряд.

 Сначала вы можете зафиксировать весь ход работы с помощью ручки и бумаги. Тщательно обдумайте и распишите содержание презентации. Решите мультимедийную часть презентации: количество слайдов, графических изображений, диаграмм, сканированных изображений, ссылок на интернет-ресурсы, звуковых файлов, видеороликов и т.д.

 **1 шаг. Целеполагание**. Определяем, с какой целью мы проводим презентацию. Например

• Презентация как итоговая форма отчета о вашей деятельности.

- Презентация как обучающая технология.
- Презентация как средство привлечения к чтению.

 **2 шаг. Аудитория и задачи**. В зависимости от того, кому адресована презентация, определяем и ее задачи. Например.

- Отчет о практической работе
- Сообщение нового материала
- Презентовать курсовой, дипломный проект
- Презентация для представления доклада на конференции
- **3 шаг. Предмет презентации** (что презентуем?).

**4 шаг. Моделирование и структура**. Когда мы решили, что именно будет составлять содержание презентации, подготовленный материал надо систематизировать и «упаковать» в отдельные блоки, которые будут состоять из собственно текста (только небольшого по объему!), схем, графиков, таблиц, фотографий и т.д.

**5 шаг. Элементы, дополняющие содержание презентации**, тоже требуют продумывания заранее.

• Иллюстративный ряд. Иллюстрации типа «картинка», фотоиллюстрации, схемы, картины, графики, таблицы, диаграммы, видеоролики.

• Звуковой ряд. Музыкальное или речевое сопровождение, звуковые эффекты.

• Анимационный ряд. Это картинки с движением: фигурки, «ожившие» схемы и «растущие» диаграммы.

• Цветовая гамма. Общий тон и цветные заставки, иллюстрации, линии должны сочетаться между собой и не противоречить смыслу и настроению презентации.

• Шрифтовой ряд. Выбрать шрифты желательно, не увлекаясь их затейливостью и разнообразием. Чем больше разных шрифтов вы используете, тем труднее воспринимаются ваши слайды. Однако надо продумать шрифтовые выделения, их подчиненность и логику. Стиль основного шрифта тоже важен. В любом случае выбранные вами шрифты должны легко восприниматься на первый взгляд.

• Специальные эффекты. Возможности спецэффектов вы увидите при знакомстве с программой. Важно, чтобы в вашей презентации они не отвлекали внимание на себя, а лишь усиливали главное. Естественно, каждый специалист будет изменять элементы содержания презентации, что- то исключать или вносить свое.

Некоторые правила организации материала в презентации.

Подача: как презентовать и готовиться.

 1. Центр внимания на докладчика. Необходимо понимать - на презентацию люди пришли выслушать вас, а не прочитать вместе с вами надписи на ваших слайдах. Не подсовывайте им презентацию. Если вы показываете новый продукт - покажите новый продукт. Если вы презентуете новый станок - покажите его фотографии. Если вам нечего показать, или показать что-то в живую очень сложно, соберите презентацию. и запомните: **Презентация – это вы и ваш рассказ, то, что показывается на стене - это дополнительные материалы**.

2. Принцип "10/20/30". Впервые это принцип описан капиталистом силиконовой долины, Гаем Каваски. Суть принципа:

- 10 слайдов в презентации;

- 20 минут времени на презентацию;

- 30-м шрифтом набран текст на слайдах.

3. Главное внимание главным вещам. Определите 10 главных идей, мыслей, выводов, которые вы хотите донести до слушателей и на основании них составьте презентацию. Ни в коем случае не включайте в презентацию дополнительную информацию ей место в раздаточном материале либо в ваших словах. На слайдах должно быть только самое главное. Когда готовитесь к презентации чувствуйте себя продавцом того, что вы презентуете. Ваши идеи, мысли, выводы - это ваш товар, от того как вы его презентуете, зависит ваш успех.

Контент: что презентовать.

4. Презентация - это не документ. Всегда следуйте правилу: Презентации я делаю в PowerPoint, а документы в Word. Хотите донести до слушателей текст доклада, включите его в отдельный Word-файл и прикрепите к докладу. В презентацию включайте только ту информацию, которая поможет слушателям лучше воспринять материал.

5. Информация, а не данные. Вы знаете чем данные отличаются от информации ? **Данны**е - это набор цифр, фактов, они не пригодны для принятия решения. **Информация** это проработанные данные, представленные в удобном для восприятия виде, для принятия решения. Таблица с кучей цифр и названиями колонок в презентации - это данные, а не информация для принятия решения. Информацией для размещения в презентации может быть диаграмма, на которой было-бы видно разницу между какими-то показателями. Диаграмму надо подписать. Вывод: если мы хотим, чтобы наша презентация была понятной, доступной и качественной мы включаем в неё исключительно информацию, а не данные.

6. Итоговый слайд. Это слайд служит для лучшего запоминания материала. Поэтому всегда делайте итоговый слайд, в котором вы фиксируете внимание людей на главном «сообщении», которое вы хотите донести до слушателей своей презентацией. Если в презентации несколько тем, делайте итоговый слайд после каждой из тем, а в конце презентации сделайте суммарный итоговый слайд - это на 100% позволит вам обеспечить восприятие аудиторией главных моментов вашей презентации. Визуализация: как лучше всего показать то, что презентуешь. 7. Правило – «Схема, рисунок, график, таблица, текст». Именно в такой последовательности. Как только вы сформулировали то, что хотите донести до слушателей в каком-то конкретном слайде, сначала подумайте а как это представить в виде схемы ? Не получается как схему, подумайте как показать это рисунком, графиком, таблицей. Используйте текст в презентациях, только если все предыдущие способы отображения информации вам не подошли.

8. Правило «5 объектов на слайде». Не нужно создавать кашу на слайде. Человек способен одновременно помнить  $7 \pm 2$  элементов. Поэтому при размещении информации на слайде старайтесь, чтобы в сумме слайд содержал всего 5 элементов. Если это схема, то попробуйте упростить её до 5 элементов. Не получилось - группируйте элементы так, чтобы визуально в схеме выделялось 5 блоков. Инструмент: что помогает в создании презентации. 9. Microsoft Power Point. Простая и удобная программа стала едва-ли не лучшим способом ярко и понятно донести свои идеи или достижения до любой аудитории. Если вы умеете пользоваться Word, то для вас не составит труда разобраться с PowerPoint. При создании презентации используйте Корпоративные шаблоны для PowerPoin. На сайте YouTube.com по запросу «PowerPoint» вы найдете огромное количество обучающего видео по работе с данной программой.

10. Одна картинка заменяет 1000 слов. При подготовке презентации вам понадобятся картинки. Используйте сервисы поиска картинок Google.Images и Яндекс.Картинки для того, чтобы найти необходимую вам картинку. Просто вводите в строку поиска название того, что необходимо и система предложит вам различные варианты изображений. вам Эти десять простых и действенных советов и правил помогут создавать качественные

презентации и эффективно их презентовать. Для закрепления предлагаю вам небольшую схему, которую можно распечатать и использовать при подготовке презентации, или просто повесить на стену, чтобы лучше запомнить принципы эффективной презентации.

# Перечень рекомендуемых учебных изданий, дополнительной литературы

## Основная литература:

Гальперин М.В., Электротехника и электроника: учебник / - 2-е изд. - М.: ФОРУМ: ИНФРА-М, 2017. — 480 с. — (Среднее профессиональное образование). - Режим доступа: http://znanium.com/catalog/product/652435

# Дополнительная литература:

Гальперин М.В., Электротехника и электроника: Учебник / - М.:Форум, НИЦ ИНФРА-М, 2016. - 480 с.: 60х90 1/16. - (Профессиональное образование) ISBN 978-5-91134-783-3 -Режим доступа: http://znanium.com/catalog/product/553180

Славинский А.К., Электротехника с основами электроники: учеб. пособие / И.С. Туревский. — М. : ИД «ФОРУМ» : ИНФРА-М, 2017. — 448 с. — (Профессиональное образование). - Режим доступа: http://znanium.com/catalog/product/894745